# **CÁLCULO DE PRIMITIVAS 12**

### **Página 337**

#### **REFLEXIONA Y RESUELVE**

### **Concepto de primitiva**

- **NÚMEROS Y POTENCIAS SENCILLAS**
- **1** a)  $\int 1 \, dx = x$  **b**)  $\int 2 \, dx = 2x$  **c**)  $\int \sqrt{2} \, dx = \sqrt{2}x$ **2** a)  $\int 2x \, dx = x^2$  **b**)  $\int x \, dx = \frac{x^2}{2}$  **c**)  $\int 3x \, dx = \frac{3x^2}{2}$ **3** a)  $\int 7x \, dx = \frac{7x^2}{2}$  <br>**b)**  $\int \frac{x}{3} \, dx = \frac{x^2}{6}$  <br>**c)**  $\int \sqrt{2}x \, dx = \frac{\sqrt{2}x^2}{2}$ **4** a)  $\int 3x^2 dx = x^3$  **b**)  $\int x^2 dx = \frac{x^3}{3}$  **c**)  $\int 2x^2 dx = \frac{2x^3}{3}$ **5** a)  $\int 6x^5 dx = x^6$  **b**)  $\int x^5 dx = \frac{x^6}{6}$  **c**)  $\int 3x^5 dx = \frac{3x^6}{6} = \frac{x^6}{2}$ 2 3*x*<sup>6</sup> 6 *x*6 6 3 *x*3 3 *x* **3** 7*x*<sup>2</sup> 2 2 *x*2 2
- **POTENCIAS DE EXPONENTE ENTERO**

(6)

\n(a) 
$$
\int (-1) x^{-2} dx = x^{-1} = \frac{1}{x}
$$

\n(b) 
$$
\int x^{-2} dx = \frac{x^{-1}}{-1} = \frac{-1}{x}
$$

\n(c) 
$$
\int \frac{5}{x^2} dx = \frac{-5}{x}
$$

\n(7)

\n(a) 
$$
\int \frac{1}{x^3} dx = \int x^{-3} dx = \frac{x^{-2}}{-2} = \frac{-1}{2x^2}
$$

\n(b) 
$$
\int \frac{2}{x^3} dx = 2 \int \frac{1}{x^3} dx = \frac{-2}{2x^2} = \frac{-1}{x^2}
$$

**(8) a)** 
$$
\int \frac{1}{(x-3)^3} dx = \int (x-3)^{-3} dx = \frac{(x-3)^{-2}}{-2} = \frac{-1}{2(x-3)^2}
$$
  
**b)**  $\int \frac{5}{(x-3)^3} dx = 5 \int \frac{1}{(x-3)^3} dx = \frac{-5}{2(x-3)^2}$ 

■ **LAS RAÍCES TAMBIÉN SON POTENCIAS** 

$$
\begin{aligned}\n\text{(9)} \quad \text{a)} \int \frac{3}{2} x^{1/2} \, dx &= x^{3/2} = \sqrt{x^3} \\
\text{b)} \int \frac{3}{2} \sqrt{x} \, dx &= \int \frac{3}{2} x^{1/2} \, dx = x^{3/2} = \sqrt{x^3} \\
\text{(10)} \quad \text{a)} \int \sqrt{x} \, dx &= \frac{2}{3} \int \frac{3}{2} x^{1/2} \, dx = \frac{2}{3} x^{3/2} = \frac{2}{3} \sqrt{x^3} \\
\text{b)} \int 7 \sqrt{x} \, dx &= 7 \int \sqrt{x} \, dx = \frac{14}{3} \sqrt{x^3} \\
\text{(11)} \quad \text{a)} \int \sqrt{3x} \, dx &= \int \sqrt{3} \cdot \sqrt{x} \, dx = \int \sqrt{3} \sqrt{x} \, dx = \sqrt{3} \int \sqrt{x} \, dx = \frac{2\sqrt{3}}{3} \sqrt{x^3} = \frac{2\sqrt{3}x^3}{3} \\
\text{b)} \int \frac{\sqrt{2x}}{5} \, dx &= \int \frac{\sqrt{2}}{5} \sqrt{x} \, dx = \frac{\sqrt{2}}{5} \int \sqrt{x} \, dx = \frac{\sqrt{2}}{5} \cdot \frac{2}{3} \sqrt{x^3} = \frac{2\sqrt{2}}{15} \sqrt{x^3} = \frac{2\sqrt{2}x^3}{15}\n\end{aligned}
$$

(12) a) 
$$
\int \frac{1}{2} x^{-1/2} dx = x^{1/2} = \sqrt{x}
$$
  
b)  $\int \frac{1}{2\sqrt{x}} dx = \sqrt{x}$ 

$$
\begin{aligned}\n\textbf{(13)} \quad \textbf{a)} \int \frac{3}{2\sqrt{x}} \, dx &= 3 \int \frac{1}{2\sqrt{x}} \, dx = 3\sqrt{x} \\
\textbf{b)} \int 5\sqrt{x^3} \, dx &= 5 \int x^{3/2} \, dx = 5 \frac{x^{5/2}}{5/2} = 2\sqrt{x^5} \\
\textbf{(14)} \quad \textbf{a)} \int \frac{3}{2\sqrt{x}} \, dx &= \int \frac{3}{2\sqrt{x^5}} \frac{1}{2\sqrt{x^5}} \, dx = \frac{6}{2\sqrt{5x}}\n\end{aligned}
$$

$$
\begin{aligned} \textbf{(14)} \quad \textbf{a)} \int \frac{3}{\sqrt{5x}} \, dx &= \int \frac{3}{\sqrt{5}} \cdot \frac{1}{\sqrt{x}} \, dx = \frac{6}{5} \sqrt{5x} \\ \textbf{b)} \int \sqrt{7x^3} \, dx &= \sqrt{7} \int \sqrt{x^3} \, dx = \frac{2}{5} \sqrt{7x^5} \end{aligned}
$$

 $\blacksquare$  *¿***RECUERDAS QUE**  $D(\ln x) = 1/x$ **?** 

**(15)** a) 
$$
\int \frac{1}{x} dx = \ln |x|
$$
  
b)  $\int \frac{1}{5x} dx = \frac{1}{5} \int \frac{5}{5x} dx = \frac{1}{5} \ln |5x|$ 

2

**(16)** a) 
$$
\int \frac{1}{x+5} dx = \ln |x+5|
$$
  
b)  $\int \frac{3}{2x+6} dx = \frac{3}{2} \int \frac{2}{2x+6} dx = \frac{3}{2} \ln |2x+6|$ 

■ **ALGUNAS FUNCIONES TRIGONOMÉTRICAS**

$$
(1) \text{ a) } \int \cos x \, dx = \sin x
$$
\n
$$
b) \int 2 \cos x \, dx = 2 \sin x
$$
\n
$$
(1) \text{ b) } \int \cos \left(x + \frac{\pi}{2}\right) \, dx = \text{sen} \left(x + \frac{\pi}{2}\right)
$$
\n
$$
b) \int \cos 2x \, dx = \frac{1}{2} \int 2 \cos 2x \, dx = \frac{1}{2} \text{ sen } 2x
$$
\n
$$
(1) \text{ a) } \int (-\text{sen } x) \, dx = \cos x
$$
\n
$$
b) \int \text{sen } x \, dx = -\cos x
$$
\n
$$
(2) \text{ a) } \int \text{sen} \left(x - \pi\right) \, dx = -\cos \left(x - \pi\right)
$$
\n
$$
b) \int \text{sen } 2x \, dx = \frac{1}{2} \int 2 \text{ sen } 2x \, dx = \frac{-1}{2} \cos 2x
$$
\n
$$
(3) \text{ a) } \int (1 + t g^2 \, 2x) \, dx = \frac{1}{2} \int 2(1 + t g^2 \, 2x) \, dx = \frac{1}{2} \text{ to } 2x
$$
\n
$$
b) \int t g^2 \, 2x \, dx = \int (1 + t g^2 \, 2x - 1) \, dx = \int (1 + t g^2 \, 2x) \, dx - \int 1 \, dx = \frac{1}{2} \text{ to } 2x - x
$$

■ **ALGUNAS EXPONENCIALES**

(22) a) 
$$
\int e^x dx = e^x
$$
  
\nb)  $\int e^{x+1} dx = e^{x+1}$   
\n(23) a)  $\int e^{2x} dx = \frac{1}{2} \int 2e^{2x} dx = \frac{1}{2} e^{2x}$   
\nb)  $\int e^{2x+1} dx = \frac{1}{2} \int 2e^{2x+1} dx = \frac{1}{2} e^{2x+1}$ 

- **1. Calcula las siguientes integrales:**
	- **a**)  $\int 7x^4 dx$  **b**)  $\int \frac{1}{x^2} dx$ **c**)  $\int \frac{x^4 - 5x^2 + 3x - 4}{x} dx$  **d**)  $\int \frac{x^3}{x - 2} dx$ **e**)  $\int \frac{x^4 - 5x^2 + 3x - 4}{x + 1} dx$  **f**)  $\int \sqrt{x} dx$ **h**)  $\int \sqrt[3]{5x^2} dx$ <br>**h**)  $\int \sqrt[3]{5x^2} dx$ **i**)  $\int \frac{\sqrt[3]{x} + \sqrt{5x^3}}{3x} dx$  **j**)  $\int \frac{\sqrt{5x^3}}{\sqrt[3]{3x}} dx$ √**5***x***<sup>3</sup> 3** √**3***x* **3***x* **b**)  $\int \sqrt[3]{5x^2} dx$  $f)$   $\int \sqrt{x} dx$ *x* **+ 1** *x***<sup>3</sup>** *x* **– 2** *x x***<sup>2</sup>**
	- a)  $\int 7x^4 dx = 7 \cdot \frac{x^5}{5} + k = \frac{7x^5}{5} + k$ b)  $\int \frac{1}{x^2} dx = \int x^{-2} dx = \frac{x^{-1}}{-1} + k = \frac{-1}{x} + k$ *x x*–1 –1 1 *x*2 5 *x*5 5
	- c)  $\int \frac{x^4 5x^2 + 3x 4}{x} dx = \int \left( x^3 5x + 3 \frac{4}{x} \right) dx = \frac{x^4}{4} \frac{5x^2}{2} + 3x 4 \ln|x| + k$ 2  $x^4$ 4 4 *x*  $x^4$  – 5 $x^2$  + 3 $x$  – 4 *x*
	- d)  $\int \frac{x^3}{x-2} dx = \int \left( x^2 + 2x + 4 + \frac{8}{x-2} \right) dx = \frac{x^3}{3} + x^2 + 4x + 8 \ln|x-2| + k$ 3 8 *x* – 2 *x*3 *x* – 2
	- e)  $\int \frac{x^4 5x^2 + 3x 4}{x + 1} dx = \int \left( x^3 x^2 4x + 7 \frac{11}{x + 1} \right) dx =$  $=\frac{x^4}{4} - \frac{x^3}{2} - 2x^2 + 7x - 11 \ln|x+1| + k$ 3  $x^4$ 4 *x* + 1  $x^4$  – 5 $x^2$  + 3 $x$  – 4 *x* + 1

f) 
$$
\int \sqrt{x} \, dx = \int x^{1/2} \, dx = \frac{x^{3/2}}{3/2} + k = \frac{2\sqrt{x^3}}{3} + k
$$
  
\ng)  $\int \frac{7x^4 - 5x^2 + 3x - 4}{x^2} \, dx = \int \left(\frac{7x^4}{x^2}\right) dx - \int \left(\frac{5x^2}{x^2}\right) dx + \int \left(\frac{3x}{x^2}\right) dx - \int \left(\frac{4}{x^2}\right) dx =$   
\n $= \int 7x^2 \, dx - \int 5 \, dx + \int \frac{3}{x} \, dx - \int \frac{4}{x^2} \, dx =$   
\n $= \frac{7x^3}{3} - 5x + 3 \ln|x| + \frac{4}{x} + k$ 

h) 
$$
\int \sqrt[3]{5x^2} \, dx = \int \sqrt[3]{5} \, x^{2/3} \, dx = \sqrt[3]{5} \cdot \frac{x^{5/3}}{5/3} + k = \frac{3 \sqrt[3]{5x^5}}{5} + k
$$
  
\ni) 
$$
\int \frac{\sqrt[3]{x} + \sqrt{5x^3}}{3x} \, dx = \int \frac{x^{1/3}}{3x} \, dx + \int \frac{\sqrt{5} \, x^{3/2}}{3x} \, dx = \frac{1}{3} \int x^{-2/3} \, dx + \frac{\sqrt{5}}{3} \int x^{1/2} \, dx =
$$

$$
= \frac{1}{3} \cdot \frac{x^{1/3}}{1/3} + \frac{\sqrt{5}}{3} \cdot \frac{x^{3/2}}{3/2} + k = \sqrt[3]{x} + \frac{2\sqrt{5x^3}}{9} + k
$$
  
\nj) 
$$
\int \frac{\sqrt{5x^3}}{\sqrt[3]{3x}} \, dx = \int \frac{\sqrt{5} \cdot x^{3/2}}{\sqrt[3]{3} \cdot x^{1/3}} \, dx = \frac{\sqrt{5}}{\sqrt[3]{3}} \int x^{7/6} \, dx = \frac{\sqrt{5}}{\sqrt[3]{3}} \cdot \frac{x^{13/6}}{13/6} + k = \frac{6\sqrt{5} \sqrt[6]{x^{13}}}{13\sqrt[3]{3}} + k
$$

2. a) 
$$
\int (3x - 5 \,tg \,x) \,dx = 3 \int x \,dx - 5 \int tg \,x \,dx = \frac{3x^2}{2} - 5 \,(- \ln |\cos x|) + k =
$$
  
\t $= \frac{3x^2}{2} + 5 \ln |\cos x| + k$   
\nb)  $\int (5 \cos x + 3^x) \,dx = 5 \int \cos x \,dx + \int 3^x \,dx = 5 \sin x + \frac{3^x}{\ln 3} + k$   
\nc)  $\int (3 \,tg \,x - 5 \cos x) \,dx = 3 \int tg \,x \,dx - 5 \int \cos x \,dx = 3 \,(- \ln |\cos x|) - 5 \sin x + k =$   
\t $= -3 \ln |\cos x| - 5 \sin x + k$   
\nd)  $\int (10^x - 5^x) \,dx = \frac{10^x}{\ln 10} - \frac{5^x}{\ln 5} + k$   
\n3. a)  $\int \frac{3}{x^2 + 1} \,dx = 3 \arctg x + k$   
\b)  $\int \frac{2x}{x^2 + 1} \,dx = \ln |x^2 + 1| + k$   
\nc)  $\int \frac{x^2 - 1}{x^2 + 1} \,dx = \int (1 + \frac{-2}{x^2 + 1}) \,dx = x - 2 \arctg x + k$   
\nd)  $\int \frac{(x + 1)^2}{x^2 + 1} \,dx = \int \frac{x^2 + 2x + 1}{x^2 + 1} \,dx = \int (1 + \frac{2x}{x^2 + 1}) \,dx = x + \ln |x^2 + 1| + k$ 

**1. Calcula:**

a) 
$$
\int \cos^4 x \operatorname{sen} x \, dx
$$
  
b) 
$$
\int 2^{\operatorname{sen} x} \cos x \, dx
$$
  
a) 
$$
\int \cos^4 x \operatorname{sen} x \, dx = -\int \cos^4 x (-\operatorname{sen} x) \, dx = -\frac{\cos^5 x}{5} + k
$$
  
b) 
$$
\int 2^{\operatorname{sen} x} \cos x \, dx = \frac{1}{\ln 2} \int 2^{\operatorname{sen} x} \cos x \cdot \ln 2 \, dx = \frac{2^{\operatorname{sen} x}}{\ln 2} + k
$$

**2. Calcula:**

**a)** 
$$
\int \cot g \ x \ dx
$$
  
\n**b)**  $\int \frac{5x}{x^4 + 1} dx$   
\n**a)**  $\int \cot g \ x \ dx = \int \frac{\cos x}{\sin x} \ dx = \ln |\sin x| + k$   
\n**b)**  $\int \frac{5x}{x^4 + 1} \ dx = \frac{5}{2} \int \frac{2x}{1 + (x^2)^2} \ dx = \frac{5}{2} \ arc \ t g \ (x^2) + k$ 

# **Página 343**

1. **Calcula:** 
$$
\int x \text{ sen } x \, dx
$$
  
Llammos  $I = \int x \text{ sen } x \, dx$ .  
 $u = x$ ,  $du = dx$   
 $dv = \text{sen } x \, dx$ ,  $v = -\cos x$   $\Bigg\}$   $I = -x \cos x + \int \cos x \, dx = -x \cos x + \text{sen } x + k$ 

2. Calculate: 
$$
\int x \arct{g} x \, dx
$$
  
\nLlammos  $I = \int x \, arc \, tg \, x \, dx$ .  
\n $u = \arct{g} x, \, du = \frac{1}{1 + x^2} dx$   
\n $dv = x \, dx, \, v = \frac{x^2}{2}$   
\n $I = \frac{x^2}{2} \, arc \, tg \, x - \frac{1}{2} \int \left( \frac{x^2}{1 + x^2} \right) dx = \frac{x^2}{2} \, arc \, tg \, x - \frac{1}{2} \int \left( 1 - \frac{1}{1 + x^2} \right) dx =$   
\n $= \frac{x^2}{2} \, arc \, tg \, x - \frac{1}{2} [x - \arct{g} x] + k = \frac{x^2}{2} \, arc \, tg \, x - \frac{1}{2} x + \frac{1}{2} \, arc \, tg \, x + k =$   
\n $= \frac{x^2 + 1}{2} \, arc \, tg \, x - \frac{1}{2} x + k$ 

**3. Calculate:** 
$$
\int x^4 e^x dx
$$

$$
I = \int x^4 e^x dx
$$

Resolvámosla integrando por partes:

$$
u = x^{4} \rightarrow du = 4x^{3} dx
$$
  
\n
$$
dv = e^{x} dx \rightarrow v = e^{x}
$$
  
\n
$$
I = x^{4}e^{x} - \int e^{x}4x^{3} dx = x^{4}e^{x} - 4\int x^{3}e^{x} dx
$$
  
\n
$$
I_{1} = \int x^{3}e^{x} dx = x^{3}e^{x} - 3x^{2}e^{x} + 6xe^{x} - 6e^{x}
$$

(Visto en el ejercicio resuelto 2 de la página 344)

$$
I = x^{4}e^{x} - 4[x^{3}e^{x} - 3x^{2}e^{x} + 6xe^{x} - 6e^{x}] + k =
$$
  

$$
= x^{4}e^{x} - 4x^{3}e^{x} + 12x^{2}e^{x} - 24xe^{x} + 24e^{x} + k
$$

**4. Calcula:** ∫ *sen***<sup>2</sup>** *x dx*

$$
I = \int \operatorname{sen}^2 x \, dx
$$

Resolvámosla integrando por partes:

$$
u = \text{sen } x \to du = \cos x \, dx
$$
  

$$
dv = \text{sen } x \, dx \to v = -\cos x
$$

$$
I = -sen x \cos x - \int (-cos x) \cos x \, dx = -sen x \cos x + \int cos^2 x \, dx =
$$
  
= -sen x \cos x +  $\int (1 - sen^2 x) \, dx = -sen x \cos x + \int dx - \int sen^2 x \, dx =$   
= -sen x \cos x + x -  $\int sen^2 x \, dx$ 

Es decir:

$$
I = -\operatorname{sen} x \cos x + x - I \rightarrow 2I = -\operatorname{sen} x \cos x + x \rightarrow I = \frac{x - \operatorname{sen} x \cos x}{2} + k
$$

# **Página 345**

1. **Calculate:** 
$$
\int \frac{3x^2 - 5x + 1}{x - 4} dx
$$

$$
\int \frac{3x^2 - 5x + 1}{x - 4} dx = \int \left(3x + 7 + \frac{29}{x - 4}\right) dx = \frac{3x^2}{2} + 7x + 29 \ln|x - 4| + k
$$

2. Calculate: 
$$
\int \frac{3x^2 - 5x + 1}{2x + 1} dx
$$

$$
\int \frac{3x^2 - 5x + 1}{2x + 1} dx = \int \left(\frac{3}{2}x - \frac{13}{4} + \frac{17/4}{2x + 1}\right) dx =
$$

$$
= \frac{3}{2} \cdot \frac{x^2}{2} - \frac{13}{4}x - \frac{17}{8} \ln|2x + 1| + k =
$$

$$
= \frac{3x^2}{4} - \frac{13}{4}x - \frac{17}{8} \ln|2x + 1| + k
$$

**3. Calcula:**

a) 
$$
\int \frac{5x-3}{x^3-x} dx
$$
 b)  $\int \frac{x^2-2x+6}{(x-1)^3} dx$ 

a) Descomponemos la fracción:

$$
\frac{5x-3}{x^3-x} = \frac{5x-3}{x(x-1)(x+1)} = \frac{A}{x} + \frac{B}{x-1} + \frac{C}{x+1}
$$

$$
\frac{5x-3}{x^3-x} = \frac{A(x-1)(x+1) + Bx(x+1) + Cx(x-1)}{x(x-1)(x+1)}
$$

$$
5x-3 = A(x-1)(x+1) + Bx(x+1) + Cx(x-1)
$$

Hallamos *A*, *B* y *C* dando a *x* los valores 0, 1 y -1:

$$
\begin{aligned}\nx &= 0 & \implies -3 = -A & \implies A = 3 \\
x &= 1 & \implies 2 = 2B & \implies B = 1 \\
x &= -1 & \implies -8 = 2C & \implies C = -4\n\end{aligned}
$$

Así, tenemos que:

$$
\int \frac{5x-3}{x^3-x} \, dx = \int \left(\frac{3}{x} + \frac{1}{x-1} - \frac{4}{x+1}\right) \, dx = 3 \ln|x| + \ln|x-1| - 4 \ln|x-1| + k
$$

b) Descomponemos la fracción:

$$
\frac{x^2 - 2x + 6}{(x - 1)^3} = \frac{A}{x - 1} + \frac{B}{(x - 1)^2} + \frac{C}{(x - 1)^3} = \frac{A(x - 1)^2 + B(x - 1) + C}{(x - 1)^3}
$$

$$
x^2 - 2x + 6 = A(x - 1)^2 + B(x - 1) + C
$$

Dando a *x* los valores 1, 0 y 2, queda:

$$
x = 1 \implies 5 = C
$$
  
\n
$$
x = 0 \implies 6 = A - B + C
$$
  
\n
$$
x = 2 \implies 6 = A + B + C
$$
  
\n
$$
C = 5
$$

 $\mathbf{a}$ 

Por tanto:

$$
\int \frac{x^2 - 2x + 6}{(x - 1)^3} dx = \int \left( \frac{1}{x - 1} + \frac{5}{(x - 1)^3} \right) dx = \ln|x - 1| - \frac{5}{2(x - 1)^2} + k
$$

**4. Calcula:**

a) 
$$
\int \frac{x^3 + 22x^2 - 12x + 8}{x^4 - 4x^2} dx
$$
  
b) 
$$
\int \frac{x^3 - 4x^2 + 4x}{x^3 - 4x^2 + 4x} dx
$$

b) 
$$
\int \frac{x^2 - 4x + 4x}{x^4 - 2x^3 - 4x^2 + 8x} dx
$$

a) 
$$
x^4 - 4x^2 = x^2(x^2 - 4) = x^2(x - 2)(x + 2)
$$

Descomponemos la fracción:

$$
\frac{x^3 + 22x^2 - 12x + 8}{x^2(x - 2)(x + 2)} = \frac{A}{x} + \frac{B}{x^2} + \frac{C}{x - 2} + \frac{D}{x + 2}
$$
  

$$
\frac{x^3 + 22x^2 - 12x + 8}{x^2(x - 2)(x + 2)} =
$$
  

$$
= \frac{Ax(x - 2)(x + 2) + B(x - 2)(x + 2) + Cx^2(x + 2) + Dx^2(x - 2)}{x^2(x - 2)(x + 2)}
$$

 $x^3 + 22x^2 - 12x + 8 = Ax(x - 2)(x + 2) + B(x - 2)(x + 2) + Cx^2(x + 2) + Dx^2(x - 2)$ Hallamos *A*, *B*, *C* y *D* dando a *x* los valores 0, 2, –2 y 1:

 $= 0 \Rightarrow 8 = -4B \Rightarrow B = -2$ 

$$
x = 0 \implies 8 = -4B \implies B = -2
$$
  
\n
$$
x = 2 \implies 80 = 16C \implies C = 5
$$
  
\n
$$
x = -2 \implies 112 = -16D \implies D = -7
$$
  
\n
$$
x = 1 \implies 19 = -3A - 3B + 3C - D \implies -3A = -9 \implies A = 3
$$

Por tanto:

$$
\int \frac{x^3 + 22x^2 - 12x + 8}{x^4 - 4x^2} dx = \int \left(\frac{3}{x} - \frac{2}{x^2} + \frac{5}{x - 2} - \frac{7}{x + 2}\right) dx =
$$
  
=  $3 \ln|x| + \frac{2}{x} + 5 \ln|x - 2| - 7 \ln|x + 2| + k$ 

b) La fracción se puede simplificar:

$$
\frac{x^3 - 4x^2 + 4x}{x^4 - 2x^3 - 4x^2 + 8x} = \frac{x(x - 2)^2}{x(x - 2)^2(x + 2)} = \frac{1}{x + 2}
$$

$$
\int \frac{x^3 - 4x^2 + 4x}{x^4 - 2x^3 - 4x^2 + 8x} dx = \int \frac{1}{x + 2} dx = \ln|x + 2| + k
$$

#### **EJERCICIOS Y PROBLEMAS PROPUESTOS**

#### **PARA PRACTICAR**

### **Integrales casi inmediatas**

**1 Calcula las siguientes integrales inmediatas:**

a) 
$$
\int (4x^2 - 5x + 7) dx
$$
  
\nb)  $\int \frac{dx}{\sqrt[3]{x}}$   
\nc)  $\int \frac{1}{2x + 7} dx$   
\nd)  $\int (x - \sin x) dx$   
\na)  $\int (4x^2 - 5x + 7) dx = \frac{4x^3}{3} - \frac{5x^2}{2} + 7x + k$   
\nb)  $\int \frac{dx}{\sqrt[3]{x}} = \int x^{-1/5} dx = \frac{x^{4/5}}{4/5} + k = \frac{5\sqrt[5]{x^4}}{4} + k$   
\nc)  $\int \frac{1}{2x + 7} dx = \frac{1}{2} ln|2x + 7| + k$   
\nd)  $\int (x - \sin x) dx = \frac{x^2}{2} + \cos x + k$ 

**2 Resuelve estas integrales:**

a) 
$$
\int (x^2 + 4x) (x^2 - 1) dx
$$
  
\nb)  $\int (x - 1)^3 dx$   
\nc)  $\int \sqrt{3x} dx$   
\nd)  $\int (\text{sen } x + e^x) dx$   
\na)  $\int (x^2 + 4x) (x^2 - 1) dx = \int (x^4 + 4x^3 - x^2 - 4x) dx = \frac{x^5}{5} + x^4 - \frac{x^3}{3} - 2x^2 + k$   
\nb)  $\int (x - 1)^3 dx = \frac{(x - 1)^4}{4} + k$   
\nc)  $\int \sqrt{3x} dx = \int \sqrt{3} x^{1/2} dx = \sqrt{3} \frac{x^{3/2}}{3/2} + k = \frac{2\sqrt{3}x^3}{3} + k$   
\nd)  $\int (\text{sen } x + e^x) dx = -\cos x + e^x + k$ 

#### **s3 Calcula las integrales siguientes:**

a) 
$$
\int \sqrt[3]{\frac{x}{2}} dx
$$
  
\nb)  $\int \text{sen}(x-4) dx$   
\nc)  $\int \frac{7}{\cos^2 x} dx$   
\nd)  $\int (e^x + 3e^{-x}) dx$   
\na)  $\int \sqrt[3]{\frac{x}{2}} dx = \frac{1}{\sqrt[3]{2}} \int x^{1/3} dx = \frac{1}{\sqrt[3]{2}} \frac{x^{4/3}}{4/3} + k = \frac{3}{4} \sqrt[3]{\frac{x^4}{2}} + k$   
\nb)  $\int \text{sen}(x-4) dx = -\cos(x-4) + k$   
\nc)  $\int \frac{7}{\cos^2 x} dx = 7 \text{ ts } x + k$   
\nd)  $\int (e^x + 3e^{-x}) dx = e^x - 3e^{-x} + k$ 

**s4 Halla estas integrales:**

$$
\begin{aligned}\n\text{a) } & \int \frac{2}{x} \, dx & \text{b) } \int \frac{dx}{x-1} & \text{c) } \int \frac{x + \sqrt{x}}{x^2} \, dx & \text{d) } \int \frac{3}{1 + x^2} \, dx \\
\text{a) } & \int \frac{2}{x} \, dx = 2 \ln|x| + k \\
\text{b) } & \int \frac{dx}{x-1} = \ln|x-1| + k \\
\text{c) } & \int \frac{x + \sqrt{x}}{x^2} \, dx = \int \left(\frac{1}{x} + x^{-3/2}\right) \, dx = \ln|x| - \frac{2}{\sqrt{x}} + k \\
\text{d) } & \int \frac{3}{1 + x^2} \, dx = 3 \arctan(x) + k\n\end{aligned}
$$

**5 Resuelve las siguientes integrales:**

a) 
$$
\int \frac{dx}{x-4}
$$
 b)  $\int \frac{dx}{(x-4)^2}$  c)  $\int (x-4)^2 dx$  d)  $\int \frac{dx}{(x-4)^3}$   
\na)  $\int \frac{dx}{x-4} = \ln|x-4| + k$   
\nb)  $\int \frac{dx}{(x-4)^2} = \frac{-1}{(x-4)} + k$   
\nc)  $\int (x-4)^2 dx = \frac{(x-4)^3}{3} + k$   
\nd)  $\int \frac{dx}{(x-4)^3} = \int (x-4)^{-3} dx = \frac{(x-4)^{-2}}{-2} + k = \frac{-1}{2(x-4)^2} + k$ 

**6 Halla las siguientes integrales del tipo exponencial:**

a) 
$$
\int e^{x-4} dx
$$
  
\nb)  $\int e^{-2x+9} dx$   
\nc)  $\int e^{5x} dx$   
\nd)  $\int (3^x - x^3) dx$   
\na)  $\int e^{x-4} dx = e^{x-4} + k$   
\nb)  $\int e^{-2x+9} dx = \frac{-1}{2} \int -2e^{-2x+9} dx = \frac{-1}{2}e^{-2x+9} + k$   
\nc)  $\int e^{5x} dx = \frac{1}{5} \int 5e^{5x} dx = \frac{1}{5}e^{5x} + k$   
\nd)  $\int (3^x - x^3) dx = \frac{3^x}{\ln 3} - \frac{x^4}{4} + k$ 

**7 Resuelve las siguientes integrales del tipo arco tangente:**

$$
\begin{aligned}\n\text{a) } & \int \frac{2 \, dx}{1 + 9x^2} & \text{b) } \int \frac{5 \, dx}{4x^2 + 1} & \text{c) } \int \frac{4 \, dx}{3 + 3x^2} & \text{d) } \int \frac{dx}{4 + x^2} \\
\text{a) } & \int \frac{2 \, dx}{1 + 9x^2} = \frac{2}{3} \int \frac{3 \, dx}{1 + (3x)^2} = \frac{2}{3} \arct{g} \, (3x) + k \\
\text{b) } & \int \frac{5 \, dx}{4x^2 + 1} = \frac{5}{2} \int \frac{2 \, dx}{(2x)^2 + 1} = \frac{5}{2} \arct{g} \, (2x) + k \\
\text{c) } & \int \frac{4 \, dx}{3 + 3x^2} = \int \frac{4 \, dx}{3(1 + x^2)} = \frac{4}{3} \int \frac{dx}{1 + x^2} = \frac{4}{3} \arct{g} \, x + k \\
\text{d) } & \int \frac{dx}{4 + x^2} = \int \frac{1/4}{1 + (x/2)^2} \, dx = \frac{1}{2} \int \frac{1/2}{1 + (x/2)^2} \, dx = \frac{1}{2} \arct{g} \left(\frac{x}{2}\right) + k\n\end{aligned}
$$

**8 Expresa el integrando de las siguientes integrales de la forma:**

$$
\frac{\text{dividendo}}{\text{divisor}} = \text{cociente} + \frac{\text{resto}}{\text{divisor}}
$$

**y resuélvelas:**

a) 
$$
\int \frac{x^2 - 5x + 4}{x + 1} dx
$$
 b)  $\int \frac{2x^2 + 2x + 4}{x + 1} dx$  c)  $\int \frac{x^3 - 3x^2 + x - 1}{x - 2} dx$   
\na)  $\int \frac{x^2 - 5x + 4}{x + 1} dx = \int \left(x - 6 + \frac{10}{x + 1}\right) dx = \frac{x^2}{2} - 6x + 10 \ln|x + 1| + k$   
\nb)  $\int \frac{x^2 + 2x + 4}{x + 1} dx = \int \left(x + 1 + \frac{3}{x + 1}\right) dx = \frac{x^2}{2} + x + 3 \ln|x + 1| + k$ 

$$
\left| c \right| \int \frac{x^3 - 3x^2 + x - 1}{x - 2} dx = \int \left( x^2 - x - 1 - \frac{3}{x - 2} \right) dx =
$$

$$
= \frac{x^3}{3} - \frac{x^2}{2} - x - 3 \ln|x - 2| + k
$$

**9 Halla estas integrales sabiendo que son del tipo arco seno:**

a) 
$$
\int \frac{dx}{\sqrt{1-4x^2}}
$$
 b)  $\int \frac{dx}{\sqrt{4-x^2}}$  c)  $\int \frac{e^x}{\sqrt{1-e^{2x}}} dx$  d)  $\int \frac{dx}{\sqrt{1-(ln x)^2}} (*)$   
\na)  $\int \frac{dx}{\sqrt{1-4x^2}} = \frac{1}{2} \int \frac{2 dx}{\sqrt{1-(2x)^2}} = \frac{1}{2} \arcsin(2x) + k$   
\nb)  $\int \frac{dx}{\sqrt{4-x^2}} = \int \frac{1/2 dx}{\sqrt{1-(x/2)^2}} = \arcsin(\frac{x}{2}) + k$   
\nc)  $\int \frac{e^x}{\sqrt{1-e^{2x}}} dx = \int \frac{e^x}{\sqrt{1-(e^x)^2}} dx = \arcsin(e^x) + k$   
\nd) (\*) En el libro debería decir:  $\int \frac{dx}{x\sqrt{1-(ln x)^2}}$   
\n $\int \frac{dx}{x\sqrt{1-(ln x)^2}} = \int \frac{1/x dx}{\sqrt{1-(ln x)^2}} = \arcsin(\ln|x|) + k$ 

**Integrales de la forma** ∫ **f(x) <sup>n</sup> · f'(x)dx**

**10 Resuelve las integrales siguientes:**

a) 
$$
\int \cos x \sin^3 x \, dx
$$
  
\nb)  $\int \frac{3}{(x+1)^2} \, dx$   
\nc)  $\int \frac{x \, dx}{(x^2+3)^5}$   
\nd)  $\int \frac{1}{x} \ln^3 x \, dx$   
\na)  $\int \cos x \sin^3 x \, dx = \frac{\sin^4 x}{4} + k$   
\nb)  $\int \frac{3}{(x+1)^2} \, dx = 3 \int (x+1)^{-2} \, dx = 3 \cdot \frac{(x+1)^{-1}}{-1} = \frac{-3}{x+1} + k$   
\nc)  $\int \frac{x \, dx}{(x^2+3)^5} = \frac{1}{2} \quad 2x(x^2+3)^{-5} \, dx = \frac{1}{2} \cdot \frac{(x^2+3)^{-4}}{-4} + k = \frac{-1}{8(x^2+3)^4} + k$   
\nd)  $\int \frac{1}{x} \ln^3 x \, dx = \frac{\ln^4 |x|}{4} + k$ 

**11 Resuelve las siguientes integrales:**

a) 
$$
\int \sin x \cos x \, dx
$$
  
\nb)  $\int \frac{\sin x \, dx}{\cos^5 x}$   
\nc)  $\int \frac{2x \, dx}{\sqrt{9 - x^2}}$   
\nd)  $\int \frac{x \, dx}{\sqrt{x^2 + 5}}$   
\na)  $\int \sin x \cos x \, dx = \frac{\sin^2 x}{2} + k$   
\nb)  $\int \frac{\sec x \, dx}{\cos^5 x} = -\int (-\sec x) \cdot \cos^{-5} x \, dx = \frac{-\cos^{-4} x}{-4} + k = \frac{1}{4 \cos^4 x} + k$   
\nc)  $\int \frac{2x \, dx}{\sqrt{9 - x^2}} = -\int -2x (9 - x^2)^{-1/2} \, dx = -\frac{(9 - x^2)^{1/2}}{1/2} + k = -2\sqrt{9 - x^2} + k$   
\nd)  $\int \frac{x \, dx}{\sqrt{x^2 + 5}} = \frac{1}{2} \int 2x (x^2 + 5)^{-1/2} \, dx = \frac{1}{2} \frac{(x^2 + 5)^{1/2}}{1/2} = \sqrt{x^2 + 5} + k$ 

**12 Resuelve las siguientes integrales:**

a) 
$$
\int \sqrt{x^2 - 2x} (x - 1) dx
$$
  
\nb)  $\int \frac{arc \sin x}{\sqrt{1 - x^2}} dx$   
\nc)  $\int \frac{(1 + ln x)^2}{x} dx$   
\nd)  $\int \sqrt{(1 + cos x)^3} \sec nx dx$   
\na)  $\int \sqrt{x^2 - 2x} (x - 1) dx = \frac{1}{2} \int \sqrt{x^2 - 2x} (2x - 2) dx =$   
\n $= \frac{1}{2} \int (x^2 - 2x)^{1/2} (2x - 2) dx =$   
\n $= \frac{1}{2} \frac{(x^2 - 2x)^{3/2}}{3/2} + k = \frac{\sqrt{(x^2 - 2x)^3}}{3} + k$   
\nb)  $\int \frac{arc \sec nx}{\sqrt{1 - x^2}} dx = \int \frac{1}{\sqrt{1 - x^2}} arc \sec nx dx = \frac{arc \sec^n 2x}{2} + k$   
\nc)  $\int \frac{(1 + ln x)^2}{x} dx = \int (1 + ln x)^2 \cdot \frac{1}{x} dx = \frac{(1 + ln x)^3}{3} + k$   
\nd)  $\int \sqrt{(1 + cos x)^3} \sec nx dx = -\int (1 + cos x)^{3/2} (-\sec nx) dx =$   
\n $= -\frac{(1 + cos x)^{5/2}}{5/2} + k = \frac{-2\sqrt{(1 + cos x)^5}}{5} + k$ 

### **Integración por partes**

**s13 Aplica la integración por partes para resolver las siguientes integrales:**

a) 
$$
\int x \ln x \, dx
$$
  
\nb)  $\int x e^{2x} \, dx$   
\nc)  $\int 3x \cos x \, dx$   
\nd)  $\int \ln(2x-1) \, dx$   
\ne)  $\int \frac{x}{e^x} \, dx$   
\nf)  $\int \arct{a} \, dx$   
\ng)  $\int \arccos x \, dx$   
\nh)  $\int x^2 \ln x \, dx$   
\na)  $\int x \ln x \, dx$   
\nb)  $\int x^2 \ln x \, dx$   
\nc)  $\int u = \ln x \implies du = \frac{1}{x} \, dx$   
\nd)  $u = x \, dx \implies v = \frac{x^2}{2}$   
\n $\int x \ln x \, dx = \frac{x^2}{2} \ln x - \int \frac{x}{2} \, dx = \frac{x^2}{2} \ln |x| - \frac{x^2}{4} + k$   
\nb)  $\int x e^{2x} \, dx$   
\n $\int u = x \implies du = dx$   
\nd)  $\int dv = e^{2x} \, dx \implies v = \frac{1}{2} e^{2x}$   
\n $\int xe^{2x} \, dx = \frac{x}{2} e^{2x} - \int \frac{1}{2} e^{2x} \, dx = \frac{x}{2} e^{2x} - \frac{1}{4} e^{2x} + k$   
\nc)  $\int 3x \cos x \, dx = 3 \int x \cos x \, dx$   
\n $\int u = x \implies du = dx$   
\nd)  $\int u = \cos x \, dx \implies v = \sec x$   
\n $\int \int x \cos x \, dx = \frac{1}{2} \sec x \, dx$   
\n $\int u = \sec x \, dx$   
\n $\int \int x \cos x \, dx = \sec x \, dx$   
\n $\int \int x \cos x \, dx = \sec x \, dx$   
\n $\int \int x \cos x \, dx = \sec x \, dx$   
\n $\int \int x \cos x \, dx = \sec x \, dx$   
\n $\int \int x \cos x \, dx = \sec x \, dx$   
\n $\int \int x \cos x \, dx = \sec x \, dx$   
\n $\int$ 

$$
\int ln(2x-1) dx = x ln (2x-1) - \int \frac{2x}{2x-1} dx =
$$
  
\n
$$
= x ln (2x-1) - \int (1 + \frac{1}{2x-1}) dx =
$$
  
\n
$$
= x ln (2x-1) - x - \frac{1}{2} ln (2x-1) + k
$$
  
\n
$$
\int \frac{x}{e^x} dx
$$
  
\n
$$
\int \frac{u}{e^x} dx = \int \frac{u}{e^x} dx = -e^{-x} dx
$$
  
\n
$$
\int \frac{x}{e^x} dx = -xe^{-x} + \int e^{-x} dx = -xe^{-x} - e^{-x} + k
$$
  
\n
$$
\int \int \arct{g} x dx
$$
  
\n
$$
\int u = ar \cos{g} x \implies du = \frac{1}{1+x^2} dx
$$
  
\n
$$
\int \arct{g} x = x \arct{g} x - \int \frac{1}{1+x^2} dx = x \arct{g} x - \frac{1}{2} \int \frac{2x}{1+x^2} dx =
$$
  
\n
$$
\int \arct{g} x = x \arct{g} x - \int \frac{1}{1+x^2} dx = x \arct{g} x - \frac{1}{2} \int \frac{2x}{1+x^2} dx =
$$
  
\n
$$
= x \arct{g} x - \frac{1}{2} ln (1+x^2) + k
$$
  
\n
$$
\int \arct{g} x = \frac{1}{2} ln (1+x^2) + k
$$
  
\n
$$
\int \arct{g} x = \frac{1}{2} ln (1+x^2) + k
$$
  
\n
$$
\int \arct{g} x = \frac{1}{2} ln (1+x^2) + k
$$
  
\n
$$
\int \arct{g} x = \frac{1}{2} ln (1+x^2) + k
$$
  
\n
$$
\int \arct{g} x = \frac{1}{2} ln x dx
$$
  
\n
$$
\int \frac{u}{u} = \frac{1}{2} dx \implies v = \frac{x^3}{2}
$$
  
\n
$$
\int \arct{g} x = \frac{x^3 \ln x}{3} - \int \frac{x^2}{3} dx = \frac{x^3 \ln x}{3} - \frac{x^3}{
$$

**14 Resuelve las siguientes integrales aplicando dos veces la integración por partes:**

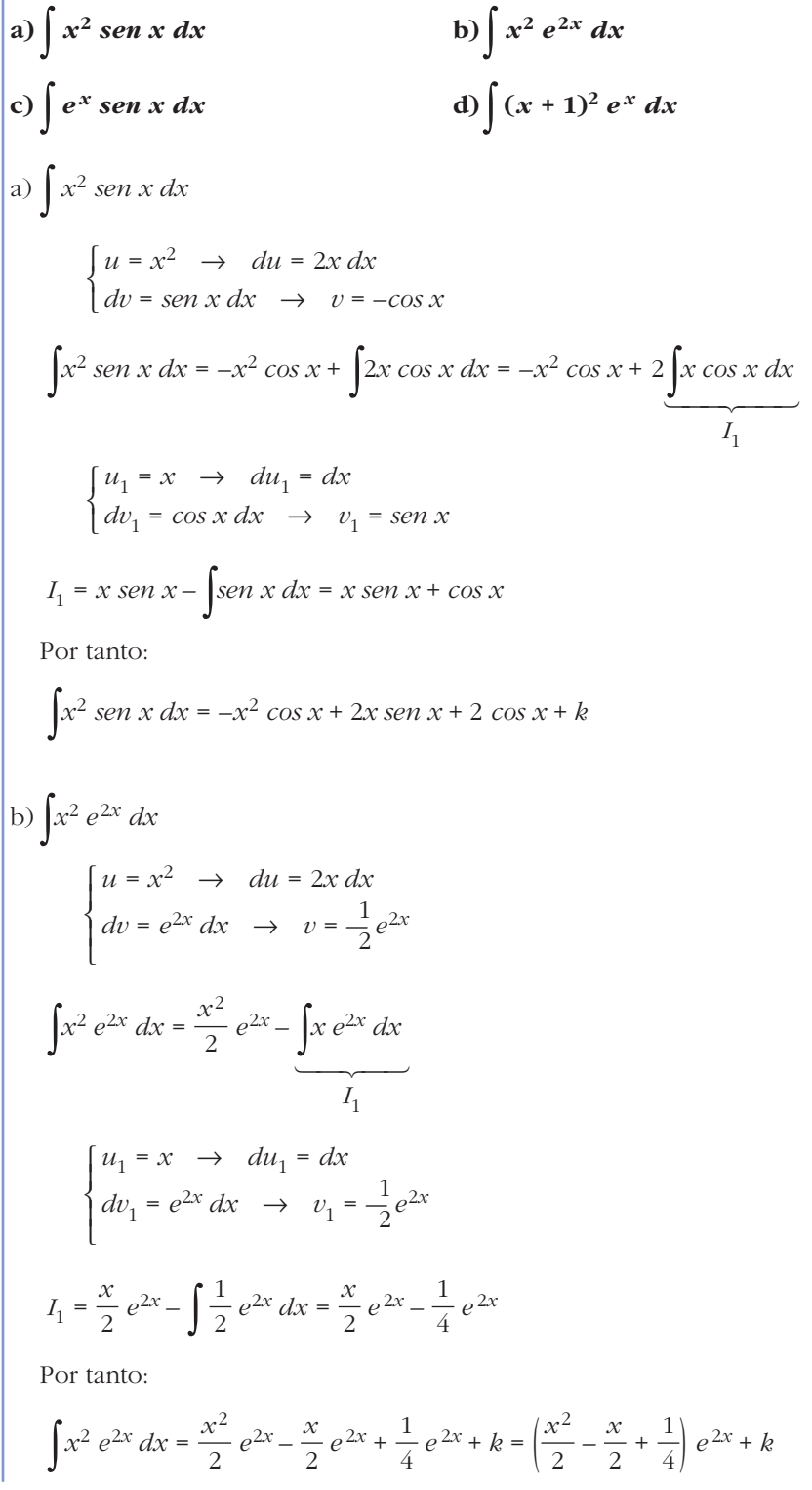

c) 
$$
\int e^{x} \sin x \, dx
$$
\n
$$
\begin{cases}\n u = e^{x} \rightarrow du = e^{x} \, dx \\
 dv = \sin x \, dx \rightarrow v = -\cos x\n\end{cases}
$$
\n
$$
\int e^{x} \sin x \, dx = -e^{x} \cos x + \frac{\int e^{x} \cos x \, dx}{I_{1}}
$$
\n
$$
\begin{cases}\n u_{1} = e^{x} \rightarrow du_{1} = e^{x} \, dx \\
 dv_{1} = \cos x \, dx \rightarrow v_{1} = \sin x\n\end{cases}
$$
\n
$$
I_{1} = e^{x} \sin x - \int e^{x} \sin x \, dx
$$
\n
$$
I_{2} = e^{x} \sin x - \int e^{x} \cos x \, dx
$$
\n
$$
I_{3} = e^{x} \sin x \, dx = -e^{x} \cos x + e^{x} \sin x - \int e^{x} \sin x \, dx
$$
\n
$$
I_{4} = e^{x} \sin x \, dx = e^{x} \sin x - e^{x} \cos x
$$
\n
$$
\int e^{x} \sin x \, dx = \frac{e^{x} \sin x - e^{x} \cos x}{2} + k
$$
\n
$$
I_{5} = \int e^{x} \sin x \, dx = \frac{e^{x} \sin x - e^{x} \cos x}{2} + k
$$
\n
$$
I_{6} = \int (x + 1)^{2} e^{x} \, dx
$$
\n
$$
\begin{cases}\n u = (x + 1)^{2} \rightarrow du = 2(x + 1) \, dx \\
 dv = e^{x} \, dx \rightarrow v = e^{x}\n\end{cases}
$$
\n
$$
\int (x + 1)^{2} e^{x} \, dx = (x + 1)^{2} e^{x} - 2 \int (x + 1) e^{x} \, dx
$$
\n
$$
I_{1} = (x + 1) e^{x} - \int e^{x} \, dx = (x + 1)^{2} e^{x} - e^{x} = (x + 1 - 1) e^{x} = x e^{x}\n\end{cases}
$$
\n
$$
I_{2} = \int (x + 1)^{2} e^{x} \, dx = (x + 1)^{2} e^{x} - 2x e^{x} + k = 0
$$

 $=(x^2 + 2x + 1 - 2x) e^x + k = (x^2 + 1) e^x + k$ 

# **Integrales racionales**

**15 Aplica la descomposición en fracciones simples para resolver las siguientes integrales:**

a) 
$$
\int \frac{1}{x^2 + x - 6} dx
$$
  
\nb)  $\int \frac{3x^3}{x^2 - 4} dx$   
\nc)  $\int \frac{4}{x^3 - 4x^2 - 25x + 100} dx$   
\nd)  $\int \frac{x^2 + 1}{x^2 + x} dx$   
\ne)  $\int \frac{4}{x^2 + x - 2} dx$   
\nf)  $\int \frac{x^2 + 1}{x^2 + 4x + 3} dx$   
\ng)  $\int \frac{x^3 - 2x^2 + x - 1}{x^2 - 3x + 2} dx$   
\nh)  $\int \frac{-16}{x^2 - 2x - 15} dx$   
\na)  $\int \frac{1}{x^2 + x - 6} dx$   
\nb)  $\int \frac{-16}{x^2 - 2x - 15} dx$   
\nc)  $\int \frac{1}{x^2 + x - 6} dx = \int \frac{4}{x + 3} dx + \int \frac{1/5}{x - 2} dx = -\frac{1}{5} \ln|x + 3| + \frac{1}{5} \ln|x - 2| + k$   
\n $\int \frac{3x^3}{x^2 - 4} dx$   
\n $\int \frac{3x^3}{x^2 - 4} dx$   
\n $\int \frac{3x^3}{x^2 - 4} dx = \int (3x + \frac{12x}{x^2 - 4}) dx = \frac{3x^3}{2} + 6 \ln|x^2 - 4| + k$   
\n $\int \int \frac{3x^3}{x^2 - 4} dx = \int (3x + \frac{12x}{x^2 - 4}) dx = \frac{3x^2}{2} + 6 \ln|x^2 - 4| + k$   
\nc)  $\int \frac{1}{x^3 - 4x^2 - 25x + 100} = 0$   
\nd)  $\int \frac{1}{x^3 - 4x^2 - 25x + 100} = 0$   
\n $\int \frac{1}{x^3 - 4x^2 - 25x + 100} = \frac{1}{x - 5} + \frac{B}{x + 5} + \frac{C}{x - 4} \rightarrow A = \frac{1}{10}, B = \frac{1}{90}, C = -\frac{1}{9}$ <

d) 
$$
\int \frac{x^2 + 1}{x^2 + x} dx
$$
  
\nPor el mismo procedimiento:  
\n $\frac{x^2 + 1}{x^2 + x} = 1 + \frac{-x + 1}{x^2 + x} = 1 + \frac{1}{x} - \frac{2}{x + 1}$   
\n $\int \frac{x^2 + 1}{x^2 + x} dx = x + \ln |x| - 2\ln |x + 1| + k$   
\ne)  $\int \frac{4}{x^2 + x - 2} dx$   
\n $\frac{4}{x^2 + x - 2} = \frac{A}{x + 2} + \frac{B}{x - 1} \rightarrow A = -\frac{4}{3}, B = \frac{4}{3}$   
\n $\int \frac{4}{x^2 + x - 2} dx = -\frac{4}{3} \ln |x + 2| + \frac{4}{3} \ln |x - 1| + k$   
\nf)  $\int \frac{x^2}{x^2 + 4x + 3} dx$   
\n $\frac{x^2}{x^2 + 4x + 3} = 1 - \frac{4x + 3}{x^2 + 4x + 3} = 1 - \left(\frac{A}{x + 3} + \frac{B}{x + 1}\right) \rightarrow A = \frac{9}{2}, B = -\frac{1}{2}$   
\n $\int \frac{x^2}{x^2 + 4x + 3} dx = \int \left[1 - \left(\frac{9/2}{x + 3} + \frac{-1/2}{x + 1}\right)\right] dx =$   
\n $= x - \frac{9}{2} \ln |x + 3| + \frac{1}{2} \ln |x + 1| + k$   
\ng)  $\int \frac{x^3 - 2x^2 + x - 1}{x^2 - 3x + 2} dx$   
\n $\frac{x^3 - 2x^2 + x - 1}{x^2 - 3x + 2} dx = \int |x + 1 + \frac{2x - 3}{(x - 2)(x - 1)} = x + 1 + \frac{A}{x - 2} + \frac{B}{x - 1} \left(\frac{A}{x^2 - 3x + 2}\right) = \frac{A}{x^2 - 3x + 2} = x + 1 + \frac{2x - 3}{(x - 2)(x - 1)} = x + 1 + \frac{A}{x - 2} + \frac{B}{x - 1} \left(\frac{A}{x^2 -$ 

h) Análogamente:

$$
\int \frac{-16}{x^2 - 2x - 15} dx = \int \left( \frac{-2}{x - 5} + \frac{2}{x + 3} \right) dx = -2\ln|x - 5| + 2\ln|x + 3| + k
$$

**16 Resuelve las siguientes integrales:**

a) 
$$
\int \frac{2x-4}{(x-1)^2 (x+3)} dx
$$
  
\nb)  $\int \frac{2x+3}{(x-2)(x+5)} dx$   
\nc)  $\int \frac{1}{(x-1)(x+3)^2} dx$   
\nd)  $\int \frac{3x-2}{x^2-4} dx$   
\na)  $\int \frac{2x-4}{(x-1)^2 (x+3)} dx$ 

Descomponemos en fracciones simples:

$$
\frac{2x-4}{(x-1)^2(x+3)} = \frac{A}{x-1} + \frac{B}{(x-1)^2} + \frac{C}{x+3}
$$

$$
\frac{2x-4}{(x-1)^2(x+3)} = \frac{A(x-1)(x+3) + B(x+3) + C(x-1)^2}{(x-1)^2(x+3)}
$$

$$
2x - 4 = A(x - 1)(x + 3) + B(x + 3) + C(x - 1)^2
$$

Hallamos *A*, *B* y *C* :

$$
\begin{aligned}\nx &= 1 \quad \rightarrow \quad -2 = 4B \quad \rightarrow \quad B = -1/2 \\
x &= -3 \quad \rightarrow \quad -10 = 16C \quad \rightarrow \quad C = -5/8 \\
x &= 0 \quad \rightarrow \quad -4 = -3A + 3B + C \quad \rightarrow \quad A = 5/8\n\end{aligned}
$$

Por tanto:

$$
\int \frac{2x-4}{(x-1)^2(x+3)} dx = \int \frac{5/8}{x-1} dx + \int \frac{-1/2}{(x-1)^2} dx + \int \frac{-5/8}{x+3} dx =
$$
  
=  $\frac{5}{8} \ln|x-1| + \frac{1}{2} \cdot \frac{1}{(x-1)} - \frac{5}{8} \ln|x+3| + k = \frac{5}{8} \ln \frac{x-1}{x+3} + \frac{1}{2x-2} + k$ 

b)  $\int \frac{2x+3}{(x-2)(x+5)} dx$ (*x* – 2) (*x* + 5)

Descomponemos en fracciones simples:

$$
\frac{2x+3}{(x-2)(x+5)} = \frac{A}{x-2} + \frac{B}{x+5} = \frac{A(x+5) + B(x-2)}{(x-2)(x+5)}
$$
  
2x+3 = A(x+5) + B(x-2)

Hallamos *A* y *B*:

$$
\begin{array}{ccc}\nx = 2 & \rightarrow & 7 = 7A & \rightarrow & A = 1 \\
x = -5 & \rightarrow & -7 = -7B & \rightarrow & B = 1\n\end{array}
$$

Por tanto:

$$
\int \frac{2x+3}{(x-2)(x+5)} dx = \int \frac{1}{x-2} dx + \int \frac{1}{x+5} dx =
$$
  
= ln|x-2| + ln|x+5| + k = ln|(x-2)(x+5)| + k

c) 
$$
\int \frac{1}{(x-1)(x+3)^2} dx
$$
  
Descomponemos en fraciones simples:  

$$
\frac{1}{(x-1)(x+3)^2} = \frac{A}{x-1} + \frac{B}{x+3} + \frac{C}{(x+3)^2}
$$

$$
\frac{1}{(x-1)(x+3)^2} = \frac{A(x+3)^2 + B(x-1)(x+3) + C(x-1)}{(x-1)(x+3)^2}
$$

$$
1 = A(x+3)^2 + B(x-1)(x+3) + C(x-1)
$$

Hallamos *A*, *B* y *C* :

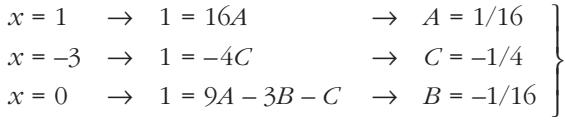

Por tanto:

$$
\int \frac{1}{(x-1)(x+3)^2} dx = \int \frac{1/16}{x-1} dx + \int \frac{-1/16}{x+3} dx + \int \frac{-1/4}{(x+3)^2} dx =
$$

$$
= \frac{1}{16} \ln|x-1| - \frac{1}{16} \ln|x+3| + \frac{1}{4} \cdot \frac{1}{(x+3)} + k =
$$

$$
= \frac{1}{16} \ln \left| \frac{x-1}{x+3} \right| + \frac{1}{4(x+3)} + k
$$

d) 
$$
\int \frac{3x-2}{x^2-4} \, dx = \int \frac{3x-2}{(x-2)(x+2)} \, dx
$$

Descomponemos en fracciones simples:

$$
\frac{3x-2}{(x-2)(x+2)} = \frac{A}{x-2} + \frac{B}{x+2} = \frac{A(x+2) + B(x-2)}{(x-2)(x+2)}
$$
  
3x - 2 = A(x + 2) + B(x - 2)

Hallamos *A* y *B*:

$$
x = 2 \rightarrow 4 = 4A \rightarrow A = 1
$$
  

$$
x = -2 \rightarrow -8 = -4B \rightarrow B = 2
$$

Por tanto:

$$
\int \frac{3x-2}{x^2-4} dx = \int \frac{1}{x-2} dx + \int \frac{2}{x+2} dx =
$$
  
= ln|x-2| + 2 ln|x+2| + k = ln [ |x-2|(x+2)<sup>2</sup> ] + k

### **PARA RESOLVER**

**17 Resuelve las siguientes integrales:**

**a)** 
$$
\int x^4 e^{x^5} dx
$$
 **b)**  $\int x \operatorname{sen} x^2 dx$  **c)**  $\int \sqrt{(x+3)^5} dx$  **d)**  $\int \frac{-3x}{2-6x^2} dx$   
\na)  $\int x^4 e^{x^5} dx = \frac{1}{5} \int 5x^4 e^{x^5} dx = \frac{1}{5} e^{x^5} + k$   
\nb)  $\int x \operatorname{sen} x^2 dx = \frac{1}{2} \int 2x \operatorname{sen} x^2 dx = \frac{-1}{2} \cos x^2 + k$   
\nc)  $\int \sqrt{(x+3)^5} dx = \int (x+3)^{5/2} dx = \frac{(x+3)^{7/2}}{7/2} = \frac{2}{7} \sqrt{(x+3)^7} + k$   
\nd)  $\int \frac{-3x}{2-6x^2} dx = \frac{1}{4} \int \frac{-12x}{2-6x^2} dx = \frac{1}{4} ln|2-6x^2| + k$ 

**18 Resuelve estas integrales:**

a) 
$$
\int x \cdot 2^{-x} dx
$$
 b)  $\int x^3 \sin x dx$  c)  $\int e^x \cos x dx$  d)  $\int x^5 e^{-x^3} dx$   
\na)  $\int x \cdot 2^{-x} dx$   
\n $\begin{cases} u = x \implies du = dx \\ dv = 2^{-x} dx \implies v = \frac{-2^{-x}}{ln 2} \end{cases}$   
\n $\int x 2^{-x} dx = \frac{-x \cdot 2^{-x}}{ln 2} + \int \frac{2^{-x}}{ln 2} dx = \frac{-x \cdot 2^{-x}}{ln 2} + \frac{1}{ln 2} \int 2^{-x} dx =$   
\n $= \frac{-x \cdot 2^{-x}}{ln 2} - \frac{2^{-x}}{(ln 2)^2} + k$   
\nb)  $\int x^3 \sin x dx$   
\n $\begin{cases} u = x^3 \implies du = 3x^2 dx \\ dv = \sin x dx \implies v = -\cos x \\ \int x^3 \sin x dx = -x^3 \cos x + 3 \int \frac{x^2 \cos x dx}{1} \end{cases}$   
\n $\begin{cases} u_1 = x^2 \implies du_1 = 2x dx \\ dv_1 = \cos x dx \implies v_1 = \sin x \\ I_1 = x^2 \sin x - 2 \int \frac{x \sin x dx}{1} \end{cases}$   
\n $I_1 = x^2 \sin x - 2 \int \frac{x \sin x dx}{1} \end{cases}$   
\n $I_2 = -x \cos x + \int \cos x dx \implies v_2 = -\cos x$ 

Asf: 
$$
I_1 = x^2 \sin x + 2x \cos x - 2 \sin x
$$
  
\nFor tanto:  
\n
$$
\int x^3 \sin x \, dx = -x^3 \cos x + 3x^2 \sin x + 6x \cos x - 6 \sin x + k
$$
\n
$$
\int e^x \cos x \, dx
$$
\n
$$
\begin{cases}\nu = e^x \Rightarrow du = e^x \, dx \\
dv = \cos x \, dx \Rightarrow v = \sin x\n\end{cases}
$$
\n
$$
I = e^x \sin x - \int e^x \sin x \, dx
$$
\n
$$
I_1
$$
\n
$$
\begin{cases}\nu = e^x \Rightarrow du = e^x \, dx \\
dv = \sin x \, dx \Rightarrow v = -\cos x\n\end{cases}
$$
\n
$$
I_1 = -\cos x \, e^x + \int e^x \cos x \, dx
$$
\n
$$
I = e^x \sin x - (-\cos x \, e^x + I)
$$
\n
$$
2I = e^x \sin x + e^x \cos x
$$
\n
$$
I = \frac{e^x \sin x + e^x \cos x}{2} + k
$$
\n
$$
d) \int x^5 e^{-x^3} \, dx = \int x^3 \cdot x^2 e^{-x^3} \, dx
$$
\n
$$
\begin{cases}\nu = x^3 \Rightarrow du = 3x^2 \, dx \\
dv = x^2 e^{-x^3} \, dx \Rightarrow v = \frac{-1}{3} e^{-x^3} \\
\int x^5 e^{-x^3} \, dx = \frac{-x^3}{3} e^{-x^3} + \int x^2 e^{-x^3} \, dx = \frac{-x^3}{3} e^{-x^3} - \frac{1}{3} e^{-x^3} + k = \frac{(-x^3 - 1)}{3} e^{-x^3} + k\n\end{cases}
$$
\n
$$
= \frac{(-x^3 - 1)}{3} e^{-x^3} + k
$$

**19 Calcula las integrales racionales siguientes:**

$$
\begin{vmatrix}\n\text{a) } \int \frac{x+2}{x^2+1} \, dx & \text{b) } \int \frac{1}{(x^2-1)^2} \, dx \\
\text{c) } \int \frac{2x^2+7x-1}{x^3+x^2-x-1} \, dx & \text{d) } \int \frac{2x^2+5x-1}{x^3+x^2-2x} \, dx \\
\text{a) } \int \frac{x+2}{x^2+1} \, dx = \frac{1}{2} \int \frac{2x}{x^2+1} \, dx + \int \frac{2}{x^2+1} \, dx = \frac{1}{2} \ln(x^2+1) + 2 \arctan(x) + k \\
\text{(1) Hacemos } \int \frac{(x+2)dx}{x^2+1} = \int \left(\frac{x}{x^2+1} + \frac{2}{x^2+1}\right) dx\n\end{vmatrix}
$$

b) 
$$
\int \frac{1}{(x^2 - 1)^2} dx = \int \frac{1}{(x - 1)^2 (x + 1)^2} dx
$$
  
\nDescomponemos en fracciones simples:  
\n
$$
\frac{1}{(x - 1)^2 (x + 1)^2} = \frac{A}{(x - 1)} + \frac{B}{(x - 1)^2} + \frac{C}{(x + 1)} + \frac{D}{(x + 1)^2}
$$
\n
$$
\frac{1}{(x - 1)^2 (x + 1)^2} = \frac{A(x - 1)(x + 1)^2 + B(x + 1)^2 + C(x + 1)(x - 1)^2 + D(x - 1)^2}{(x - 1)^2 (x + 1)^2}
$$
\n
$$
1 = A(x - 1)(x + 1)^2 + B(x + 1)^2 + C(x + 1)(x - 1)^2 + D(x - 1)^2
$$
\nCalculamos A, B, C y D, dando a x los valores 1, -1, 0 y 2:  
\n
$$
x = 1 \rightarrow 1 = 4B \rightarrow B = 1/4
$$
\n
$$
x = 0 \rightarrow 1 = -A + B + C + D \rightarrow 1/2 = -A + C
$$
\n
$$
x = 2 \rightarrow 1 = 9A + 9B + 3C + D \rightarrow -3/2 = 9A + 3C \rightarrow -1/2 = 3A + C
$$
\n
$$
\int \frac{1}{(x^2 - 1)^2} dx = \int \frac{-1/4}{(x - 1)^2} dx + \int \frac{1/4}{(x + 1)^2} dx + \int \frac{1/4}{(x + 1)^2} dx + \int \frac{1/4}{(x + 1)^2} dx =
$$
\n
$$
= \frac{-1}{4} \left[ ln|x - 1| - \frac{1}{4} \cdot \frac{1}{(x + 1)} + \frac{1}{4} ln|x + 1| - \frac{1}{4} \cdot \frac{1}{(x + 1)} + k \right]
$$
\n
$$
= \frac{-1}{4} \left[ ln|x - 1| + \frac{1}{x - 1} - ln|x + 1| + \frac{1}{x + 1} \right] + k =
$$
\n
$$
= \frac{-1}{4} \left[ ln \left| \frac{x - 1}{x + 1} \right| + \frac{2x}{x^2 - 1} \right] + k
$$
\nc) <math display="block</p>

¢  $\rfloor$ 

 $x = -1 \rightarrow -6 = -2C \rightarrow C = 3$  $x = 0 \rightarrow -1 = A - B - C \rightarrow B = 0$  Por tanto:

$$
\int \frac{2x^2 + 7x - 1}{x^3 + x^2 - x - 1} dx = \int \frac{2}{x - 1} dx + \int \frac{3}{(x + 1)^2} dx = 2 \ln|x - 1| - \frac{3}{x + 1} + k
$$
  
d) 
$$
\int \frac{2x^2 + 5x - 1}{x^3 + x^2 - 2x} dx = \int \frac{2x^2 + 5x - 1}{x(x - 1)(x + 2)} dx
$$

Descomponemos en fracciones simples:

$$
\frac{2x^2 + 5x - 1}{x(x - 1)(x + 2)} = \frac{A}{x} + \frac{B}{x - 1} + \frac{C}{x + 2}
$$
  

$$
\frac{2x^2 + 5x - 1}{x(x - 1)(x + 2)} = \frac{A(x - 1)(x + 2) + Bx(x + 2) + Cx(x - 1)}{x(x - 1)(x + 2)}
$$
  

$$
2x^2 + 5x - 1 = A(x - 1)(x + 2) + Bx(x + 2) + Cx(x - 1)
$$
  
Hallamos A, B y C:  

$$
x = 0 \implies -1 = -2A \implies A = 1/2
$$
  

$$
x = 1 \implies 6 = 3B \implies B = 2
$$
  

$$
x = -2 \implies -3 = 6C \implies C = -1/2
$$
  
Por tanto:  

$$
\int \frac{2x^2 + 5x - 1}{x^3 + x^2 - 2x} dx = \int \frac{1/2}{x} dx + \int \frac{2}{x - 1} dx + \int \frac{-1/2}{x + 2} dx =
$$
  

$$
= \frac{1}{2} ln|x| + 2 ln|x - 1| - \frac{1}{2} ln|x + 2| + k =
$$
  

$$
= ln\left(\frac{(x - 1)^2\sqrt{x}}{\sqrt{x + 2}}\right) + k
$$

**<sup>20</sup> Para resolver la integral** ∫ *cos* **<sup>3</sup>** *x dx***, hacemos:**  $cos^3 x = cos x cos^2 x = cos x(1 - sin^2 x) =$  $= cos x - cos x$  *sen*<sup>2</sup> *x* 

**Así, la descomponemos en dos integrales inmediatas. Calcúlala. Resuelve, después,** ∫ *sen***<sup>3</sup>** *x dx***.**

$$
\int \cos^3 x \, dx = \int \cos x \, dx - \int \cos x \, \sin^2 x \, dx = \sin x - \frac{\sin^3 x}{3} + k
$$
  

$$
\int \sin^3 x \, dx = \int \sin x (\sin^2 x) \, dx = \int \sin x (1 - \cos^2 x) \, dx =
$$
  

$$
= \int \sin x \, dx - \int \sin x \cos^2 x \, dx = -\cos x + \frac{\cos^3 x}{3}
$$

**s21 Calcula:**

a) 
$$
\int \frac{dx}{x^2 - x - 2}
$$
  
\nb)  $\int \frac{x^4 + 2x - 6}{x^3 + x^2 - 2x} dx$   
\nc)  $\int \frac{5x^2}{x^3 - 3x^2 + 3x - 1} dx$   
\nd)  $\int \frac{2x - 3}{x^3 - 2x^2 - 9x + 18} dx$   
\na)  $\int \frac{dx}{x^2 - x - 2} = \int \frac{dx}{(x + 1)(x - 2)}$ 

Descomponemos en fracciones simples:

$$
\frac{1}{(x+1)(x-2)} = \frac{A}{x+1} + \frac{B}{x-2} = \frac{A(x-2) + B(x+1)}{(x+1)(x-2)}
$$
  
1 = A(x-2) + B(x+1)

Hallamos *A* y *B*:

$$
x = -1 \rightarrow 1 = -3A \rightarrow A = -1/3
$$
  

$$
x = 2 \rightarrow 1 = 3B \rightarrow B = 1/3
$$

Por tanto:

$$
\int \frac{dx}{x^2 - x - 2} dx = \int \frac{-1/3}{x + 1} dx + \int \frac{1/3}{x - 2} dx =
$$
  

$$
= \frac{-1}{3} ln|x + 1| + \frac{1}{3} ln|x - 2| + k =
$$
  

$$
= \frac{1}{3} ln \left| \frac{x - 2}{x + 1} \right| + k
$$

b) 
$$
\int \frac{x^4 + 2x - 6}{x^3 + x^2 - 2x} dx = \int \left( x - 1 + \frac{3x^2 - 6}{x(x - 1)(x + 2)} \right) dx
$$

Descomponemos en fracciones simples:

$$
\frac{3x^2 - 6}{x(x - 1)(x + 2)} = \frac{A}{x} + \frac{B}{x - 1} + \frac{C}{x + 2}
$$
  

$$
\frac{3x^2 - 6}{x(x - 1)(x + 2)} = \frac{A(x - 1)(x + 2) + Bx(x + 2) + Cx(x - 1)}{x(x - 1)(x + 2)}
$$
  

$$
3x^2 - 6 = A(x - 1)(x + 2) + Bx(x + 2) + Cx(x - 1)
$$
  
Hallamos A, B y C:  

$$
x = 0 \implies -6 = -2A \implies A = 3
$$
  

$$
x = 1 \implies -3 = 3B \implies B = -1
$$
  

$$
x = -2 \implies 6 = 6C \implies C = 1
$$

Por tanto:

$$
\int \frac{x^4 + 2x - 6}{x^3 + x^2 - 2x} dx = \int \left[ x - 1 + \frac{3}{x} - \frac{1}{x - 1} + \frac{1}{x + 2} \right] dx =
$$
\n
$$
= \frac{x^2}{2} - x + 3 \ln|x| - \ln|x - 1| + \ln|x + 2| + k =
$$
\n
$$
= \frac{x^2}{2} - x + \ln\left| \frac{x^3(x + 2)}{x - 1} \right| + k
$$
\nc) 
$$
\int \frac{5x^2}{x^3 - 3x^2 + 3x - 1} dx = \int \frac{5x^2}{(x - 1)^3} dx
$$
\nDescomponemos en fraciones simples:  
\n
$$
\frac{5x^2}{(x - 1)^3} = \frac{A}{x - 1} + \frac{B}{(x - 1)^2} + \frac{C}{(x - 1)^3} = \frac{A(x - 1)^2 + B(x - 1) + C}{(x - 1)^3}
$$
\n
$$
5x^2 = A(x - 1)^2 + B(x - 1) + C
$$
\nHallamos A, B y C:  
\n
$$
x = 1 \rightarrow 5 = C
$$
\n
$$
x = 2 \rightarrow 20 = A + B + C
$$
\n
$$
\int B = 10
$$
\n
$$
x = 0 \rightarrow 0 = A - B + C
$$
\n
$$
\int C = 5
$$
\nPor tanto:  
\n
$$
\int \frac{5x^2}{(x - 1)^2 + 2x - 1} dx = \int \frac{A}{B} = 10
$$
\n
$$
B = 10
$$
\n
$$
B = 10
$$
\n
$$
B = 10
$$
\n
$$
B = 10
$$
\n
$$
B = 10
$$
\n
$$
B = 10
$$
\n
$$
B = 10
$$
\n
$$
B = 10
$$
\n
$$
B = 10
$$
\n
$$
B = 10
$$
\n
$$
B = 10
$$
\n
$$
B = 10
$$
\n
$$
B = 10
$$
\n
$$
B = 10
$$
\n
$$
B = 10
$$
\n<math display="</math>

$$
\int \frac{5x^2}{x^3 - 3x^2 + 3x - 1} dx = \int \left( \frac{5}{x - 1} + \frac{10}{(x - 1)^2} + \frac{5}{(x - 1)^3} \right) dx =
$$
  
=  $5 \ln|x - 1| - \frac{10}{x - 1} - \frac{5}{2(x - 1)^2} + k$ 

d) 
$$
\int \frac{2x-3}{x^3 - 2x^2 - 9x + 18} dx = \int \frac{2x-3}{(x-2)(x-3)(x+3)} dx
$$

Descomponemos en fracciones simples:

$$
\frac{2x-3}{(x-2)(x-3)(x+3)} = \frac{A}{x-2} + \frac{B}{x-3} + \frac{C}{x+3}
$$
  

$$
\frac{2x-3}{(x-2)(x-3)(x+3)} = \frac{A(x-3)(x+3) + B(x-2)(x+3) + C(x-2)(x-3)}{(x-2)(x-3)(x+3)}
$$
  

$$
2x-3 = A(x-3)(x+3) + B(x-2)(x+3) + C(x-2)(x-3)
$$

Hallamos *A*, *B* y *C* :

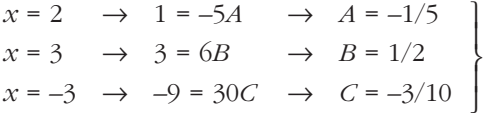

Por tanto:

$$
\int \frac{2x-3}{x^3 - 2x^2 - 9x + 18} dx = \int \left( \frac{-1/5}{x - 2} + \frac{1/2}{x - 3} + \frac{-3/10}{x + 3} \right) dx =
$$

$$
= \frac{-1}{5} \ln|x - 2| + \frac{1}{2} \ln|x - 3| - \frac{3}{10} \ln|x + 3| + k
$$

#### **22 Resuelve las integrales siguientes:**

**a**)  $\int \frac{\ln x}{x} dx$  **b**)  $\int \frac{1 - \sin x}{x + \cos x} dx$ c)  $\int \frac{1}{x \ln x} dx$  d)  $\int \frac{1 + e^x}{e^x + x} dx$ **e**)  $\int \frac{\sin(1/x)}{x^2} dx$  **f**)  $\int \frac{2x-3}{x+2} dx$ **g**)  $\int \frac{arct \, dx}{1 + x^2} dx$  **h**)  $\int \frac{sen x}{cos^4 x} dx$ a)  $\int \frac{\ln x}{x} dx = \int \frac{1}{x} \ln x dx = \frac{\ln^2 |x|}{2} + k$ b)  $\int \frac{1 - \text{sen } x}{x + \text{cos } x} dx = \ln|x + \text{cos } x| + k$ c)  $\int \frac{1}{x \ln x} dx = \int \frac{1/x}{\ln x} dx = \ln |\ln |x|| + k$ d)  $\int \frac{1+e^x}{e^x + x} dx = ln|e^x + x| + k$ e)  $\int \frac{\text{sen}(1/x)}{x^2} dx = -\int \frac{-1}{x^2} \text{ sen}\left(\frac{1}{x}\right) dx = \cos\left(\frac{1}{x}\right) + k$ f)  $\int \frac{2x-3}{x+2} dx = \int \left(2 - \frac{7}{x+2}\right) dx = 2x - 7 \ln|x+2| + k$  $g)$   $\int \frac{arc \,tg \,x}{1+x^2} \,dx = \int \frac{1}{1+x^2} \,arc \,tg \,x \,dx = \frac{arc \,tg^2 \,x}{2} + k$ h)  $\int \frac{\text{sen } x}{\text{cos}^4 x} dx = -\int (-\text{sen } x)(\text{cos } x)^{-4} dx = \frac{-(\text{cos } x)^{-3}}{-3} + k = \frac{1}{3 \text{cos}^3 x} + k$  $-(\cos x)^{-3}$ –3 *sen x*  $cos^4 x$ 2 1  $1 + x^2$ *arc tg x*  $1 + x^2$ *x* + 2  $2x - 3$ *x* + 2 *x* 1 *x* –1 *x*2 *sen* (1/*x*) *x*2  $e^x + x$ *ln x* 1 *x ln x x* + *cos x* 2 1 *x ln x x*  $cos<sup>4</sup> x$ *arc tg x* 1 +  $x^2$ **2***x* **– 3** *x* **+ 2** *x***<sup>2</sup>** *e<sup>x</sup>* **+** *x* **1** *x ln x x* **+** *cos x ln x x*

**23 Calcula las integrales indefinidas:**

a) 
$$
\int \frac{\sin \sqrt{x}}{\sqrt{x}} dx
$$
  
\nb)  $\int ln (x-3) dx$   
\nc)  $\int \frac{ln \sqrt{x}}{\sqrt{x}} dx$   
\nd)  $\int ln (x^2 + 1) dx$   
\ne)  $\int (ln x)^2 dx$   
\nf)  $\int e^x \cos e^x dx$   
\ng)  $\int \frac{1}{1-x^2} dx$   
\nh)  $\int \frac{(1-x)^2}{1+x^2} dx$   
\ni)  $\int \frac{\sin \sqrt{x}}{\sqrt{x}} dx = -2 \int \frac{1}{2\sqrt{x}} (-\sin \sqrt{x}) dx = -2 \cos (\sqrt{x}) + k$   
\nb)  $\int ln (x-3) dx$   
\n $\int \frac{u}{\sqrt{x}} du = \int \frac{1}{2\sqrt{x}} dx$   
\n $\int \frac{u}{\sqrt{x}} du = \int \frac{1}{x-3} dx$   
\n $\int \frac{du}{dx} = dx \implies v = x$   
\n $\int ln (x-3) dx = x ln |x-3| - \int \frac{x}{x-3} dx = x ln |x-3| - \int 1 + \frac{3}{x-3} dx =$   
\n $= x ln |x-3| - x - 3 ln |x-3| + k = (x-3) ln |x-3| - x + k$   
\nc)  $\int \frac{ln \sqrt{x}}{\sqrt{x}} dx$   
\n $\int \frac{u}{\sqrt{x}} du$   
\n $\int \frac{u}{\sqrt{x}} du = \frac{1}{\sqrt{x}} \cdot \frac{1}{2\sqrt{x}} = \frac{1}{2x} dx$   
\n $\int v = \frac{1}{\sqrt{x}} dx \implies dv = 2\sqrt{x}$   
\n $\int \frac{ln \sqrt{x}}{\sqrt{x}} dx = 2\sqrt{x} ln \sqrt{x} - \int \frac{2\sqrt{x}}{2x} dx = 2\sqrt{x} ln \sqrt{x} - \int \frac{1}{\sqrt{x}} dx =$   
\n $= 2\sqrt{x} ln \sqrt{x} - 2\sqrt{x} + k = 2\sqrt{x} (ln \sqrt{x} - 1) + k$   
\nd)  $\int ln (x^2 + 1) dx$   
\n $\int \frac{u}{u} = \ln (x^2 + 1) \implies du = \frac{2x}{x^2 + 1} dx$ 

$$
\int ln (x^{2} + 1) dx = x ln (x^{2} + 1) - \int \frac{2x^{2}}{x^{2} + 1} dx =
$$
\n
$$
= x ln (x^{2} + 1) - \int (2 - \frac{2}{x^{2} + 1}) dx = x ln (x^{2} + 1) - 2x + 2 \text{ arc tg } x + k
$$
\n
$$
e) \int (ln x)^{2} dx
$$
\n
$$
\begin{cases}\nu = (\ln x)^{2} \rightarrow du = 2 (\ln x) \cdot \frac{1}{x} dx \\
dv = dx \rightarrow v = x\n\end{cases}
$$
\n
$$
\int (ln x)^{2} dx = x (\ln x)^{2} - 2 \int ln x dx = x ln^{2} |x| - 2x ln |x| + 2x + k
$$
\n
$$
\int \int e^{x} \cos e^{x} dx = \text{sen } e^{x} + k
$$
\n
$$
\begin{cases}\n\text{as } \int \frac{1}{1 - x^{2}} dx = \int \frac{-1}{(x + 1)(x - 1)} dx \\
\text{Descomponemos en fractions simples:} \\
\frac{-1}{(x + 1)(x - 1)} = \frac{A}{x + 1} + \frac{B}{x - 1} = \frac{A(x - 1) + B(x + 1)}{(x + 1)(x - 1)} \\
\text{Hallamos } A y B:\n\end{cases}
$$
\n
$$
x = -1 \rightarrow -1 = 2B \rightarrow B = -1/2
$$
\n
$$
\begin{cases}\nx = 1 \rightarrow -1 = 2B \rightarrow B = -1/2 \\
x = 1 \rightarrow -1 = 2B \rightarrow B = -1/2\n\end{cases}
$$
\n
$$
\begin{cases}\n\frac{1}{1 - x^{2}} dx = \int (\frac{1/2}{x + 1} + \frac{-1/2}{x - 1}) dx = \\
\int \frac{1}{1 + x} dx = \int \frac{x^{2} - 2x + 1}{x + 1} dx = \int (x - 3 + \frac{4}{x + 1}) dx = \\
\ln \int \frac{(1 - x)^{2}}{1 + x} dx = \int \frac{x^{2} - 2x + 1}{x + 1} dx = \int (x - 3 + \frac{4}{x + 1}) dx = \\
\frac{x^{2}}{1 + x} = \frac{x^{2}}{1 + x} + \frac{4}{x + 1} + k
$$

**s24 Resuelve:**

a) 
$$
\int \frac{1}{1+e^x} dx
$$
  
\n**Example 2 Example 2 Example 3 Example 4 Example 4 Example 5 Example 5 Example 6 Example 6 Example 6 Example 7 Example 8 Example 8 Example 9 Example 10 Example 11 Example 11 Example 12 Example 13 Example 13 Example 14 Example 14 Example 15 Example 16 Example 16 Example 18 Example 18 Example 19 Example 19 Example 11 Example 11 Example 11 Example 13 Example 14 Example 15 Example 16 Example 18 Example 18 Example 19 Example 19 Example 11 Example 11 Example 13 Example 14 Example 15 Example 16 Example 18 Example 18 Example 19 Example 19 Example 11 Example 11 Example 11 Example 12 Example 13 Example 14 Example 15 Example 18 Example 18 Example 19 Example 19 Example 11 Example 11 Example 11 Example 13 Example 13 Example 14 Example 15 Example 18 Example 18 Example 19 Example 11 Example 11 Example 11 Example 13 Example 1**

(1) Sumamos y restamos  $e^x$  en el numerador.

$$
\int \frac{x+3}{\sqrt{9-x^2}} dx = \int \frac{x}{\sqrt{9-x^2}} dx + \int \frac{3dx}{\sqrt{9-x^2}} =
$$
  

$$
= -\frac{1}{2} \int \frac{-2x}{\sqrt{9-x^2}} dx + \int \frac{3}{\sqrt{9-x^2}} dx =
$$
  

$$
= -\sqrt{9-x^2} + 3 \int \frac{1/3}{\sqrt{1-(x/3)^2}} dx =
$$
  

$$
= -\sqrt{9-x^2} + 3 \arcsin(\frac{x}{3}) + k
$$

#### **25 Resuelve por sustitución:**

a) 
$$
\int x \sqrt{x+1} dx
$$
  
b)  $\int \frac{dx}{x - \sqrt[4]{x}}$   
c)  $\int \frac{x}{\sqrt{x+1}} dx$   
d)  $\int \frac{1}{x \sqrt{x+1}} dx$   
e)  $\int \frac{1}{x + \sqrt{x}} dx$   
f)  $\int \frac{\sqrt{x}}{1 + x} dx$   
g)  $\int x \sqrt{x+1} dx$   
e)  $\int \frac{1}{x + \sqrt{x}} dx$   
f)  $\int \frac{\sqrt{x}}{1 + x} dx$   
h)  $\int x \sqrt{x+1} dx$   
l)  $\int x \sqrt{x+1} dx$   
l)  $\int x \sqrt{x+1} dx$   
l)  $\int x \sqrt{x+1} dx = \int (t^2 - 1)t \cdot 2t dt = \int (2t^4 - 2t^2) dt = \frac{2t^5}{5} - \frac{2t^3}{3} + k$   
 $\int \frac{2\sqrt{(x+1)^5}}{5} - \frac{2\sqrt{(x+1)^3}}{3} + k$ 

$$
\begin{vmatrix}\n\text{b)} \int \frac{dx}{x - \sqrt[4]{x}} \\
\text{Carnbio: } x = t^4 \rightarrow dx = 4t^3 dt \\
\int \frac{dx}{x - \sqrt[4]{x}} = \int \frac{4t^3 dt}{t^4 - t} = \int \frac{4t^2 dt}{t^3 - 1} = \frac{4}{3} \int \frac{3t^2 dt}{t^3 - 1} = \frac{4}{3} ln|t^3 - 1| + k =
$$
\n
$$
= \frac{4}{3} ln| \sqrt[3]{x^3} - 1| + k
$$
\n
$$
\text{c)} \int \frac{x}{\sqrt{x + 1}} dx
$$
\n
$$
\text{Carnbio: } x + 1 = t^2 \rightarrow dx = 2t dt
$$
\n
$$
\int \frac{x}{\sqrt{x + 1}} dx = \int \frac{(t^2 - 1)}{t} \cdot 2t dt = \int (2t^2 - 2) dt = \frac{2t^3}{3} - 2t + k =
$$
\n
$$
= \frac{2\sqrt{(x + 1)^3}}{3} - 2\sqrt{x + 1} + k
$$
\n
$$
\text{d)} \int \frac{1}{x\sqrt{x + 1}} dx
$$
\n
$$
\text{Carnbio: } x + 1 = t^2 \rightarrow dx = 2t dt
$$
\n
$$
\int \frac{1}{x\sqrt{x + 1}} dx = \int \frac{2t dt}{(t^2 - 1)t} = \int \frac{2 dt}{(t + 1)(t - 1)}
$$
\n
$$
\text{Descomponemos en fractions simples:}
$$
\n
$$
\frac{2}{(t + 1)(t - 1)} = \frac{A}{t + 1} + \frac{B}{t - 1} = \frac{A(t - 1) + B(t + 1)}{(t + 1)(t - 1)}
$$
\n
$$
2 = A(t - 1) + B(t + 1)
$$
\n
$$
\text{Hallamos } A \text{ } y \text{ B:}
$$
\n
$$
t = -1 \rightarrow 2 = -2A \rightarrow A = -1
$$
\n
$$
t = 1 \rightarrow 2 = 2B \rightarrow B = 1
$$
\n
$$
\text{Portanto:}
$$
\n
$$
\int \frac{2 dt}{(t + 1)(t - 1)} = \int \left(\frac{-1}{t + 1} + \frac{1}{t - 1
$$

$$
e) \int \frac{1}{x + \sqrt{x}} dx
$$
  
\n*Cambio:*  $x = t^2 \rightarrow dx = 2t dt$   
\n
$$
\int \frac{1}{x + \sqrt{x}} dx = \int \frac{2t dt}{t^2 + t} = \int \frac{2 dt}{t + 1} = 2 \ln|t + 1| + k =
$$
\n
$$
= 2 \ln(\sqrt{x} + 1) + k
$$
\n
$$
f) \int \frac{\sqrt{x}}{1 + x} dx
$$
  
\n*Cambio:*  $x = t^2 \rightarrow dx = 2t dt$   
\n
$$
\int \frac{\sqrt{x}}{1 + x} dx = \int \frac{t \cdot 2t dt}{1 + t^2} = \int \frac{2t^2 dt}{1 + t^2} = \int \left(2 - \frac{2}{1 + t^2}\right) dt =
$$
\n
$$
= 2t - 2 \arct \text{tg } t + k = 2\sqrt{x} - 2 \arct \text{tg } \sqrt{x} + k
$$

**26 Resuelve, utilizando un cambio de variable, estas integrales:**

a) 
$$
\int \sqrt{1-x^2} dx
$$
  
\nb)  $\int \frac{dx}{e^{2x} - 3e^x}$   
\nc)  $\int \frac{e^{3x} - e^x}{e^{2x} + 1} dx$   
\nd)  $\int \frac{1}{1 + \sqrt{x}} dx$   
\ne a) *Haz*  $x = \text{sen } t$ .  
\na) *Hacemos*  $x = \text{sen } t \rightarrow dx = \cos t dt$   
\n $\int \sqrt{1 - x^2} dx = \int \sqrt{1 - \text{sen}^2 t} \cos t dt = \int \cos^2 t dt = \int \left(\frac{1}{2} + \frac{\cos 2t}{2}\right) dt =$   
\n $= \frac{t}{2} + \frac{1}{4} \int 2 \cos 2t dt = \frac{t}{2} + \frac{1}{4} \text{sen } 2t + k$   
\n(1)  $\cos^2 t = \frac{1 + \cos 2t}{2}$   
\nDeshacemos el cambio:  
\n*sen*  $t = x \rightarrow \cos t = \sqrt{1 - x^2}$ ;  $t = \text{arc sen } x$ 

$$
sen\ 2t = 2\ sen\ t\ cos\ t = 2x\sqrt{1 - x^2}
$$

Por tanto:

$$
\int \sqrt{1 - x^2} \, dx = \frac{1}{2} \left( \arctan x + x \sqrt{1 - x^2} \right) + k
$$

b) 
$$
\int \frac{dx}{e^{2x} - 3e^x}
$$
  
Hacemos el cambio:  $e^x = t \rightarrow x = \ln t \rightarrow dx = \frac{1}{t} dt$   

$$
\int \frac{dx}{e^{2x} - 3e^x} = \int \frac{1/t}{t^2 - 3t} dt = \int \frac{1}{t^3 - 3t^2} dt = \int \frac{1}{t^2(t - 3)} dt
$$

Descomponemos en fracciones simples:

$$
\frac{1}{t^2(t-3)} = \frac{A}{t} + \frac{B}{t^2} + \frac{C}{t-3} = \frac{At(t-3) + B(t-3) + Ct^2}{t^2(t-3)}
$$
  
1 = At(t-3) + B(t-3) + Ct<sup>2</sup>

Hallamos *A*, *B* y *C* :

$$
t = 0 \rightarrow 1 = -3B \rightarrow B = -1/3
$$
  
\n
$$
t = 3 \rightarrow 1 = 9C \rightarrow C = 1/9
$$
  
\n
$$
t = 1 \rightarrow 1 = -2A - 2B + C \rightarrow A = -1/9
$$

Así, tenemos que:

$$
\int \frac{1}{t^2(t-3)} dt = \int \left( \frac{-1/9}{t} + \frac{-1/3}{t^2} + \frac{1/9}{t-3} \right) dt =
$$
  
= 
$$
\frac{-1}{9} ln|t| + \frac{1}{3t} + \frac{1}{9} ln|t-3| + k
$$

Por tanto:

$$
\int \frac{dx}{e^{2x} - 3e^x} = \frac{-1}{9} \ln e^x + \frac{1}{3e^x} + \frac{1}{9} \ln |e^x - 3| + k =
$$

$$
= -\frac{1}{9}x + \frac{1}{3e^x} + \frac{1}{9} \ln |e^x - 3| + k
$$

c) 
$$
\int \frac{e^{3x} - e^x}{e^{2x} + 1} dx
$$
  
\nHacemos el cambio:  $e^x = t \rightarrow x = \ln t \rightarrow dx = \frac{1}{t} dt$   
\n $\int \frac{e^{3x} - e^x}{e^{2x} + 1} dx = \int \frac{t^3 - t}{t^2 + 1} \cdot \frac{1}{t} dt = \int \frac{t^2 - 1}{t^2 + 1} dt = \int (1 - \frac{2}{t^2 + 1}) dt =$   
\n $= t - 2 \arct{t} + k = e^x - 2 \arct{t} + k$   
\nd)  $\int \frac{1}{1 + \sqrt{x}} dx$   
\nHacemos el cambio:  $x = t^2 \rightarrow dx = 2t dt$   
\n $\int \frac{1}{1 + \sqrt{x}} dx = \int \frac{2t dt}{1 + t} = \int (2 - \frac{2}{1 + t}) dt = 2t - 2 \ln |1 + t| + k =$   
\n $= 2\sqrt{x} - 2 \ln (1 + \sqrt{x}) + k$ 

**s27 Encuentra la primitiva de**  $f(x) = \frac{1}{1+x^2}$  que se anula para  $x = 0$ . **1 + 3***x*

$$
F(x) = \int \frac{1}{1 + 3x} dx = \frac{1}{3} \int \frac{3}{1 + 3x} dx = \frac{1}{3} ln|1 + 3x| + k
$$
  

$$
F(0) = k = 0
$$
  
Por tanto:  $F(x) = \frac{-1}{3} ln|1 + 3x|$ 

**28 Halla la función** *F* **para la que**  $F'(x) = \frac{1}{x^2}$  **y**  $F(1) = 2$ **.** *x***<sup>2</sup>**

$$
F(x) = \int \frac{1}{x^2} dx = \frac{-1}{x} + k
$$
  

$$
F(1) = -1 + k = 2 \implies k = 3
$$
  
Por tanto: 
$$
F(x) = \frac{-1}{x} + 3
$$

**29 De todas las primitivas de la función** *y* **= 4***x* **– 6, ¿cuál de ellas toma el valor** 4 para  $x = 1$ ?

$$
F(x) = \int (4x - 6) \, dx = 2x^2 - 6x + k
$$
\n
$$
F(1) = 2 - 6 + k = 4 \implies k = 8
$$
\nPor tanto:  $F(x) = 2x^2 - 6x + 8$ 

**30 Halla**  $f(x)$  sabiendo que  $f''(x) = 6x$ ,  $f'(0) = 1$  y  $f(2) = 5$ .

$$
\begin{aligned}\nf'(x) &= \int 6x \, dx = 3x^2 + c \\
f'(0) &= c = 1 \\
f(x) &= \int (3x^2 + 1) \, dx = x^3 + x + k \\
f(2) &= 10 + k = 5\n\end{aligned} \Rightarrow k = -5
$$
\n
$$
\Rightarrow \text{For tanto: } f(x) = x^3 + x - 5
$$

**31 Resuelve las siguientes integrales por sustitución:**

a) 
$$
\int \frac{e^x}{1 - \sqrt{e^x}} dx
$$
  
b)  $\int \sqrt{e^x - 1} dx$   
a) *Haz*  $\sqrt{e^x} = t$ . *b*) *Haz*  $\sqrt{e^x - 1} = t$ .

$$
a) \int \frac{e^{x}}{1 - \sqrt{e^{x}}} dx
$$
  
\n*Cambio:*  $\sqrt{e^{x}} = t \rightarrow e^{x/2} = t \rightarrow \frac{x}{2} = \ln t \rightarrow dx = \frac{2}{t} dt$   
\n
$$
\int \frac{e^{x}}{1 - \sqrt{e^{x}}} = \int \frac{t^{2} \cdot (2/t) dt}{1 - t} = \int \frac{2t dt}{1 - t} = \int \left(-2 + \frac{2}{1 - t}\right) dt =
$$
  
\n
$$
= -2t - 2 \ln|1 - t| + k = -2\sqrt{e^{x}} - 2 \ln|1 - \sqrt{e^{x}}| + k
$$
  
\n
$$
b) \int \sqrt{e^{x} - 1} dx
$$
  
\n*Cambio:*  $\sqrt{e^{x} - 1} = t \rightarrow e^{x} = t^{2} + 1 \rightarrow x = \ln(t^{2} + 1) \rightarrow dx = \frac{2t}{t^{2} + 1} dt$   
\n
$$
\int \sqrt{e^{x} - 1} dx = \int t \cdot \frac{2t}{t^{2} + 1} dt = \int \frac{2t^{2}}{t^{2} + 1} dt = \int \left(2 - \frac{2}{t^{2} + 1}\right) dt =
$$
  
\n
$$
= 2t - 2 \arct{t} + k = 2\sqrt{e^{x} - 1} - 2 \arct{t} + k
$$

$$
32 \left| \text{Calcula } \int \frac{\text{sen}^2 x}{1 + \cos x} \, dx \right|
$$

☛ *Multiplica el numerador y el denominador por 1 – cos x.*

$$
\int \frac{\sec^{2} x}{1 + \cos x} dx = \int \frac{\sec^{2} x (1 - \cos x)}{(1 + \cos x)(1 - \cos x)} dx = \int \frac{\sec^{2} x (1 - \cos x)}{1 - \cos^{2} x} dx =
$$

$$
= \int \frac{\sec^{2} x (1 - \cos x)}{\sec^{2} x} dx = \int (1 - \cos x) dx = x - \sec x + k
$$

- **<sup>33</sup> En el ejercicio resuelto de la página 344, se ha calculado la integral** ∫ *cos***<sup>2</sup>** *x dx* **de dos formas:**
	- **Aplicando fórmulas trigonométricas.**
	- **Integrando por partes.**

**Utiliza estos dos métodos para resolver:**

$$
\int \operatorname{sen}^{2} x \, dx
$$
  
\n• 
$$
\int \operatorname{sen}^{2} x \, dx \stackrel{(1)}{=} \int \left(\frac{1}{2} - \frac{\cos 2x}{2}\right) dx = \frac{x}{2} - \frac{1}{4} \operatorname{sen} 2x + k
$$
  
\n(1) Aplicando la fórmula: 
$$
\operatorname{sen}^{2} x = \frac{1 - \cos 2x}{2}
$$
  
\n• Por partes:  
\n
$$
\begin{cases}\nu = \operatorname{sen} x \rightarrow du = \cos x \, dx \\
dv = \operatorname{sen} x \, dx \rightarrow v = -\cos x\n\end{cases}
$$

£

$$
I = -\text{sen } x \cos x + \int \cos^2 x \, dx = -\text{sen } x \cos x + \int (1 - \text{sen}^2 x) \, dx
$$
\n
$$
2I = -\text{sen } x \cos x + x \implies I = \frac{-\text{sen } x \cos x}{2} + \frac{1}{2}x
$$
\n
$$
I = \frac{x}{2} - \frac{1}{2} \cdot \frac{1}{2} \text{sen } 2x + k = \frac{x}{2} - \frac{1}{4} \text{sen } 2x + k
$$

**s34 Encuentra una primitiva de la función**  $f(x) = x^2$  *sen x* cuyo valor para  $x = \pi$  **sea 4.** 

> ° ¢ £

$$
F(x) = \int x^2 \operatorname{sen} x \, dx
$$

Integramos por partes:

$$
\begin{cases}\n u = x^2 \rightarrow du = 2x \, dx \\
 dv = \text{sen } x \, dx \rightarrow v = -\cos x\n\end{cases}
$$
\n
$$
F(x) = -x^2 \cos x + 2 \int x \cos x \, dx
$$
\n
$$
\begin{cases}\n u_1 = x \rightarrow du_1 = dx \\
 dv_1 = \cos x \, dx \rightarrow v_1 = \text{sen } x\n\end{cases}
$$
\n
$$
I_1 = x \text{ sen } x - \int \text{sen } x \, dx = x \text{ sen } x + \cos x
$$
\nPor tanto:

$$
F(x) = -x^2 \cos x + 2 x \sin x + 2 \cos x + k
$$
  

$$
F(\pi) = \pi^2 - 2 + k = 4 \implies k = 6 - \pi^2
$$
  

$$
F(x) = -x^2 \cos x + 2 x \sin x + 2 \cos x + 6 - \pi^2
$$

**s35 Determina la función**  $f(x)$  **sabiendo que:** 

$$
f''(x) = x \ln x, \ f'(1) = 0 \quad y \quad f(e) = \frac{e}{4}
$$

$$
f'(x) = \int f''(x) \, dx \implies f'(x) = \int x \ln x \, dx
$$

Integramos por partes:

$$
\begin{cases} u = \ln x & \to \quad du = \frac{1}{x} dx \\ dv = x \, dx & \to \quad v = \frac{x^2}{2} \end{cases}
$$

$$
f'(x) = \frac{x^2}{2} \ln x - \int \frac{x}{2} dx = \frac{x^2}{2} \ln x - \frac{x^2}{4} + k = \frac{x^2}{2} \left[ \ln x - \frac{1}{2} \right] + k
$$

°

$$
f'(1) = \frac{1}{2} \left( -\frac{1}{2} \right) + k = -\frac{1}{4} + k = 0 \implies k = \frac{1}{4}
$$
  

$$
f'(x) = \frac{x^2}{2} \left( \ln x - \frac{1}{2} \right) + \frac{1}{4}
$$
  

$$
f(x) = \int f'(x) dx \implies f(x) = \int \left[ \frac{x^2}{2} \left( \ln x - \frac{1}{2} \right) + \frac{1}{4} \right] dx = \underbrace{\int \frac{x^2}{2} \left( \ln x - \frac{1}{2} \right)}_{I} dx + \frac{1}{4}x
$$

Integramos por partes:

 $\epsilon$ 

$$
u = \left(\ln x - \frac{1}{2}\right) \rightarrow du = -\frac{1}{x}dx
$$
  

$$
dv = \frac{x^2}{2} dx \rightarrow v = \frac{x^3}{6}
$$
  

$$
I = \frac{x^3}{6} \left(\ln x - \frac{1}{2}\right) - \int \frac{x^2}{6} dx = \frac{x^3}{6} \left(\ln x - \frac{1}{2}\right) - \frac{x^3}{18} + k
$$

Por tanto:

$$
f(x) = \frac{x^3}{6} \left[ \ln x - \frac{1}{2} \right] - \frac{x^3}{18} + \frac{1}{4} x + k
$$
  

$$
f(e) = \frac{e^3}{12} - \frac{e^3}{18} + \frac{e}{4} + k = \frac{e^3}{36} + \frac{e}{4} + k = \frac{e}{4} \implies k = -\frac{e^3}{36}
$$
  

$$
f(x) = \frac{x^3}{6} \left[ \ln x - \frac{1}{2} \right] - \frac{x^3}{18} + \frac{1}{4} x - \frac{e^3}{36}
$$

- **s36 Calcula la expresión de una función**  $f(x)$  **tal que**  $f'(x) = x e^{-x^2} y$  **que**  $f(0) = \frac{1}{2}$ .  $f(x) = \int x e^{-x^2} dx = -\frac{1}{2} \int -2x e^{-x^2} dx = -\frac{1}{2} e^{-x^2} + k$  $f(0) = -\frac{1}{2} + k = \frac{1}{2} \implies k = 1$ Por tanto:  $f(x) = -\frac{1}{2} e^{-x^2} + 1$ 2 2 1 2 2 1 2 **2**
- **s37** De una función  $y = f(x)$ ,  $x > -1$  sabemos que tiene por derivada  $y' = \frac{a}{1+x^2}$ **donde** *a* **es una constante. Determina la función si, además, sabemos que**  $f(0) = 1$  **y**  $f(1) = -1$ .  $y = \int \frac{a}{1+x} dx \rightarrow f(x) = a \ln(1+x) + k \quad (x > -1)$  $1 + x$

$$
f(0) = 1 \rightarrow a \ln(1 + 0) + k = 1 \rightarrow k = 1
$$
  

$$
f(1) = -1 \rightarrow a \ln 2 + k = -1 \rightarrow a \ln 2 = -1 - 1 \rightarrow a = \frac{-2}{\ln 2}
$$
  
Por tanto,  $f(x) = \frac{-2}{\ln 2} \ln(1 + x) + 1, x > -1.$ 

**s38** Dada la función  $f: \mathbb{R} \to \mathbb{R}$  definida por  $f(x) = ln(1 + x^2)$ , halla la primiti**va de** *f* **cuya gráfica pasa por el origen de coordenadas.**

$$
\int \ln\left(1+x^2\right)dx
$$

Integramos por partes:

$$
u = ln(1 + x^{2}) \rightarrow du = \frac{2x}{1 + x^{2}} dx
$$
  
\n
$$
dv = dx \rightarrow v = x
$$
  
\n
$$
\int ln(1 + x^{2}) dx = x ln(1 + x^{2}) - \int \frac{2x^{2}}{1 + x^{2}} dx =
$$
  
\n
$$
= x ln(1 + x^{2}) - 2 \int \left(1 - \frac{1}{1 + x^{2}}\right) dx =
$$
  
\n
$$
= x ln(1 + x^{2}) - 2(x - arc \text{ ts } x) + k
$$
  
\n
$$
F(x) = x ln(1 + x^{2}) - 2x + 2arc \text{ ts } x + k
$$
  
\nDebe pasar por (0, 0)  $\rightarrow F(0) = 0$   
\n
$$
F(0) = 0 - 2 \cdot 0 + 0 + k = 0 \rightarrow k = 0
$$

Así,  $F(x) = x \ln(1 + x^2) - 2x + 2 \arctan(x)$ .

**s39 Calcula** *<sup>a</sup>* **para que una primitiva de la función** ∫**(***ax***<sup>2</sup> <sup>+</sup>** *x cos x* **+ 1)** *dx* **pase por**  $($  $\pi, -1)$ .

$$
I = \int (ax^{2} + x \cos x + 1) dx = \int (ax^{2} + 1) dx + \int x \cos x dx =
$$
  
=  $\frac{ax^{3}}{3} + x + \int x \cos x dx$ 

Calculamos *I* <sup>1</sup> por partes:

$$
u = x \rightarrow du = dx
$$
  
\n
$$
dv = \cos x \, dx \rightarrow v = \sec x
$$
  
\n
$$
I_1 = x \sec x - \int \sec x \, dx = x \sec x + \cos x + k
$$

### **UNIDAD 12**

$$
F(x) = \frac{ax^3}{3} + x + x \operatorname{sen} x + \cos x
$$
  
Como pasa por  $(\pi, -1)$ :  

$$
F(\pi) = -1 \rightarrow \frac{a\pi^3}{3} + \pi + \pi \cdot \sec \pi \pi + \cos \pi = -1
$$
  

$$
\frac{a\pi^3}{3} + \pi - 1 = -1 \rightarrow \frac{a\pi^3}{3} = -\pi \rightarrow a = \frac{-3\pi}{\pi^3} = \frac{-3}{\pi^2}
$$
  
Así,  $F(x) = \frac{-3}{\pi^2} \frac{x^3}{3} + x + x \operatorname{sen} x + \cos x = -\frac{x^3}{\pi^2} + x + x \operatorname{sen} x + \cos x$ 

**540 Halla** 
$$
\int e^{ax}(x^2 + bx + c) dx
$$
 en función de los parámetros *a*, *b* y *c*.  

$$
I = \int e^{ax}(x^2 + bx + c) dx
$$

Integramos por partes:

$$
u = x2 + bx + c \rightarrow du = (2x + b)dx
$$

$$
dv = e^{ax}dx \rightarrow v = \frac{1}{a}e^{ax}
$$

Así:

$$
I = \frac{1}{a}e^{ax}(x^2 + bx + c) - \frac{1}{a}\int e^{ax}(2x + b) dx
$$

Volvemos a integrar por partes:

$$
u = 2x + b \rightarrow du = 2dx
$$
  
\n
$$
dv = e^{ax}dx \rightarrow v = \frac{1}{a}e^{ax}
$$
  
\n
$$
I = \frac{1}{a}e^{ax}(x^2 + bx + c) - \frac{1}{a}I_1 =
$$
  
\n
$$
= \frac{1}{a}e^{ax}(x^2 + bx + c) - \frac{1}{a}\left[\frac{1}{a}e^{ax}(2x + b) - \frac{1}{a}\int e^{ax}2dx\right] =
$$
  
\n
$$
= \frac{1}{a}e^{ax}(x^2 + bx + c) - \frac{1}{a^2}e^{ax}(2x + b) + \frac{2}{a^3}e^{ax} + k
$$

**s41 Encuentra la función derivable**  $f: [-1, 1] \rightarrow \mathbb{R}$  **que cumple**  $f(1) = -1$  **y** 

$$
f'(x) = \begin{cases} x^2 - 2x & \text{si } -1 \le x < 0 \\ e^x - 1 & \text{si } 0 \le x \le 1 \end{cases}
$$
  
\n• Si  $x \ne 0$ :  
\n
$$
f(x) = \int f'(x) dx
$$
  
\n
$$
\int (x^2 - 2x) dx \quad \text{si } -1 \le x < 0
$$
  
\n
$$
\int (e^x - 1) dx \quad \text{si } 0 \le x < 1
$$

$$
f(x) = \begin{cases} \frac{x^3}{3} - x^2 + k & \text{si } -1 \le x < 0\\ e^x - x + c & \text{si } 0 < x \le 1 \end{cases}
$$

• Hallamos *k* y *c* teniendo en cuenta que  $f(1) = -1$  y que  $f(x)$  ha de ser continua en  $x = 0$ .

$$
f(1) = -1 \quad \Rightarrow \quad e - 1 + c = -1 \quad \Rightarrow \quad c = -e
$$

$$
\lim_{x \to 0^{-}} f(x) = k
$$
\n
$$
\lim_{x \to 0^{+}} f(x) = 1 - e
$$
\n
$$
\left\{\n\begin{array}{l}\nk = 1 - e\n\end{array}\n\right.
$$

For tanto: 
$$
f(x) = \begin{cases} \frac{x^3}{3} - x^2 + 1 - e & \text{si } -1 \leq x < 0 \\ e^x - x - e & \text{si } 0 \leq x \leq 1 \end{cases}
$$

- **s42 De una función derivable se sabe que pasa por el punto** *A***(–1, –4) y que su derivada es:**  $f'(x) = \begin{cases} 2 - x & \text{si } x \le 1 \\ 1 & \text{si } x > 1 \end{cases}$  $1/x$  **si**  $x > 1$  $\bigg\}$ ¢ £
	- a) Halla la expresión de  $f(x)$ .

**b**) Obtén la ecuación de la recta tangente a  $f(x)$  en  $x = 2$ .

a) Si  $x \neq 1$ :

$$
f(x) = \begin{cases} 2x - \frac{x^2}{2} + k & \text{si } x < 1 \\ ln x + c & \text{si } x > 1 \end{cases}
$$

Hallamos *k* y *c* teniendo en cuenta que  $f(-1) = -4$  y que  $f(x)$  ha de ser continua en *x* = 1:

$$
f(-1) = -\frac{5}{2} + k = -4 \implies k = -\frac{3}{2}
$$
  
\n
$$
\lim_{x \to 1^{-}} f(x) = \frac{3}{2} - \frac{3}{2} = 0
$$
  
\n
$$
\lim_{x \to 1^{+}} f(x) = c
$$
  
\n
$$
\lim_{x \to 1^{+}} f(x) = c
$$
  
\n
$$
\text{For tanto: } f(x) = \begin{cases} 2x - \frac{x^2}{2} - \frac{3}{2} & \text{si } x < 1\\ \ln x & \text{si } x \ge 1 \end{cases}
$$
  
\n
$$
\text{b) } f(2) = \ln 2; \quad f'(2) = \frac{1}{2}
$$
  
\n
$$
\text{La ecuación de la recta tangente será: } y = \ln 2 + \frac{1}{2}(x - 2)
$$

**s43 Calcula: a**)  $\int |1 - x| \, dx$  **b**)  $\int (3 + |x|) \, dx$  $\int$  (c)  $\int$  |2*x* − 1| *dx* a) ∫ <sup>|</sup>1 – *x*<sup>|</sup> *dx*  $|1 - x| = \begin{cases} 1 - x & \text{si } x < 1 \\ 1 + x & \text{si } x > 1 \end{cases}$  $f(x) = \int |1 - x| \, dx =$  $x - \frac{x^2}{2} + k$  si  $x < 1$  $-x + \frac{x^2}{2} + c$  si  $x \ge 1$  $\overline{ }$ § ¢ § £  $-1 + x$  si  $x \ge 1$  $\bigg)$ ¢ £ *x* **2**

En 
$$
x = 1
$$
, la función ha de ser continua:

$$
\lim_{x \to 1^{-}} f(x) = \frac{1}{2} + k
$$
\n
$$
\lim_{x \to 1^{+}} f(x) = -\frac{1}{2} + c
$$
\n
$$
\left\{\n\frac{1}{2} + k = -\frac{1}{2} + c \implies c = 1 + k
$$

Por tanto:

$$
\int |1 - x| dx = \begin{cases} x - \frac{x^2}{2} + k & \text{si } x < 1 \\ -x + \frac{x^2}{2} + 1 + k & \text{si } x \ge 1 \end{cases}
$$

b) 
$$
\int (3 + |x|) dx
$$
  
\n $3 + |x| = \begin{cases} 3 - x & \text{si } x < 0 \\ 3 + x & \text{si } x \ge 0 \end{cases}$   
\n $f(x) = \int (3 + |x|) dx = \begin{cases} 3x - \frac{x^2}{2} + k & \text{si } x < 0 \\ 3x + \frac{x^2}{2} + c & \text{si } x \ge 0 \end{cases}$ 

En  $x = 0$ ,  $f(x)$  ha de ser continua:

$$
\begin{cases}\n\lim_{x \to 0^{-}} f(x) = k \\
\lim_{x \to 0^{+}} f(x) = c\n\end{cases}\n\begin{cases}\nc = k\n\end{cases}
$$

Por tanto:

$$
\int (3+|x|) dx = \begin{cases} 3x - \frac{x^2}{2} + k & \text{si } x < 0 \\ 3x + \frac{x^2}{2} + k & \text{si } x \ge 0 \end{cases}
$$

c) 
$$
\int |2x - 1| dx
$$
  
\n $|2x - 1| = \begin{cases} -2x + 1 & \text{si } x < 1/2 \\ 2x - 1 & \text{si } x \ge 1/2 \end{cases}$   
\n $f(x) = \int |2x - 1| dx = \begin{cases} -x^2 + x + k & \text{si } x < \frac{1}{2} \\ x^2 - x + c & \text{si } x \ge \frac{1}{2} \end{cases}$ 

 $f(x)$  ha de ser continua en  $x = \frac{1}{2}$ . 2

$$
\lim_{x \to (1/2)^{-}} f(x) = \frac{1}{4} + k
$$
\n
$$
\lim_{x \to (1/2)^{+}} f(x) = -\frac{1}{4} + c
$$
\n
$$
\left\{\n\begin{array}{c}\n1 \\
\frac{1}{4} + k = -\frac{1}{4} + c \implies c = \frac{1}{2} + k\n\end{array}\n\right.
$$

Por tanto:

$$
\int |2x - 1| dx = \begin{cases} -x^2 + x + k & \text{si } x < \frac{1}{2} \\ x^2 - x + \frac{1}{2} + k & \text{si } x \ge \frac{1}{2} \end{cases}
$$

d) 
$$
\int \left| \frac{x}{2} - 2 \right| dx
$$
  
\n
$$
\left| \frac{x}{2} - 2 \right| = \begin{cases} -\frac{x}{2} + 2 & \text{si } x < 4 \\ \frac{x}{2} - 2 & \text{si } x \ge 4 \end{cases}
$$
  
\n
$$
f(x) = \int \left| \frac{x}{2} - 2 \right| dx = \begin{cases} -\frac{x^2}{4} + 2x + k & \text{si } x < 4 \\ \frac{x^2}{4} - 2x + c & \text{si } x \ge 4 \end{cases}
$$

*f*(*x*) ha de ser continua en *x* = 4:

$$
\lim_{x \to 4^-} f(x) = 4 + k
$$
\n
$$
\lim_{x \to 4^+} f(x) = -4 + c
$$
\n
$$
\left\{\n\begin{array}{ccc}\n4 + k = -4 + c & \Rightarrow & c = 8 + k \\
4 + k = -4 + c & \Rightarrow & c = 8 + k\n\end{array}\n\right.
$$

Por tanto:

$$
\int \left| \frac{x}{2} - 2 \right| dx = \begin{cases} -\frac{x^2}{4} + 2x + k & \text{si } x < 4\\ \frac{x^2}{4} - 2x + 8 + k & \text{si } x \ge 4 \end{cases}
$$

### **UNIDAD 12**

44  
\nCalculate 
$$
\int \frac{1}{\text{sech}^2 x \cos^2 x} dx.
$$
\n
$$
\int \text{Utiliza la igualdad } \text{sen}^2 x + \cos^2 x = 1.
$$
\n
$$
\int \frac{1}{\text{sen}^2 x \cos^2 x} dx = \int \frac{\text{sen}^2 x + \cos^2 x}{\text{sen}^2 x \cos^2 x} dx =
$$
\n
$$
= \int \frac{\text{sen}^2 x}{\text{sen}^2 x \cos^2 x} dx + \int \frac{\cos^2 x}{\text{sen}^2 x \cos^2 x} dx =
$$
\n
$$
= \int \frac{1}{\cos^2 x} dx + \int \frac{1}{\text{sen}^2 x} dx = \text{tg } x - \text{cot} g x + k
$$

**<sup>45</sup> Calcula** ∫ *cos***<sup>4</sup>** *x dx* **utilizando la expresión:**  $\cos^2 x = \frac{1}{2} + \frac{\cos 2x}{2}$ **1**

$$
\cos^4 x = \left(\frac{1}{2} + \frac{\cos 2x}{2}\right)^2 = \frac{1}{4} + \frac{\cos^2 2x}{4} + \frac{\cos 2x}{2} = \frac{1}{4} + \frac{1}{4}\left(\frac{1}{2} + \frac{\cos 4x}{2}\right) + \frac{\cos 2x}{2} =
$$

$$
= \frac{1}{4} + \frac{1}{8} + \frac{\cos 4x}{8} + \frac{\cos 2x}{2} = \frac{3}{8} + \frac{\cos 4x}{8} + \frac{\cos 2x}{2}
$$

$$
(1) \cos^2 2x = \frac{1}{2} + \frac{\cos 4x}{2}
$$

**2**

**2**

Por tanto:

$$
\int \cos^4 x \, dx = \int \left(\frac{3}{8} + \frac{\cos 4x}{8} + \frac{\cos 2x}{2}\right) \, dx = \frac{3}{8}x + \frac{\sin 4x}{32} + \frac{\sin 2x}{4} + k
$$

**46 Resuelve:**

a) 
$$
\int \sqrt{4-x^2} \, dx
$$
  
\nb)  $\int \sqrt{9-4x^2} \, dx$   
\na) *Haz*  $x = 2 \text{ sent.}$  *b*) *Haz*  $x = 3/2 \text{ sent.}$   
\na)  $\int \sqrt{4-x^2} \, dx$   
\nHacemos  $x = 2 \text{sent } t \rightarrow dx = 2 \text{cost } dt$   
\n $\int \sqrt{4-x^2} \, dx = \int \sqrt{4-4 \text{sen}^2 t} \, 2 \text{cost } dt = \int \sqrt{4(1-\text{sen}^2 t)} \, 2 \text{cost } dt =$   
\n $= \int 4 \text{cos}^2 t \, dt = 4 \int \left(\frac{1}{2} + \frac{\text{cos } 2t}{2}\right) dt = 4 \left(\frac{t}{2} + \frac{1}{4} \text{sen } 2t\right) + k =$   
\n $= 2t + \text{sen } 2t + k$ 

Deshacemos el cambio con 
$$
t = arc
$$
 sen  $\frac{x}{2}$ .

\n $\text{sen } 2t = 2\text{sen } t \cos t = 2\text{sen } t \sqrt{1 - \text{sen}^2 t} = 2 \cdot \frac{x}{2} \sqrt{1 - \frac{x^2}{4}}$ 

\n $I = 2\text{arc sen } \frac{x}{2} + \frac{x}{2} \sqrt{4 - x^2} + k$ 

\nb)  $\int \sqrt{9 - 4x^2} \, dx$ 

\nHacemos  $x = \frac{3}{2} \text{sen } t \rightarrow dx = \frac{3}{2} \cos t \, dt$ 

\n $\int \sqrt{9 - 4x^2} \, dx = \int \sqrt{9 - 4 \cdot \frac{9}{4} \text{sen}^2 t} \cdot \frac{3}{2} \cos t \, dt = \frac{3}{2} \int \sqrt{9(1 - \text{sen}^2 t)} \, \cos t \, dt = \frac{3}{2} \int 3\cos^2 t \, dt = \frac{9}{2} \int \left(\frac{1}{2} + \frac{\cos 2t}{2}\right) \, dt = \frac{9}{2} \left(\frac{t}{2} + \frac{1}{4} \text{sen } 2t\right) = \frac{9}{4} t + \frac{9}{8} \text{sen } 2t + k$ 

Deshacemos el cambio:

$$
\frac{2x}{3} = \text{sen } t \to t = \text{arc sen } \frac{2x}{3}
$$
\n
$$
\text{sen } 2t = 2\text{sen } t \cos t = 2\text{sen } t \sqrt{1 - \text{sen}^2 t} = 2 \cdot \frac{2x}{3} \sqrt{1 - \frac{4x^2}{9}} = \frac{4x}{9} \sqrt{9 - 4x^2}
$$
\n
$$
I = \frac{9}{4} \left( \text{arc sen } \frac{2x}{3} \right) + \frac{9}{8} \left( \frac{4x}{9} \sqrt{9 - 4x^2} \right) + k = \frac{9}{4} \text{ arc sen } \frac{2x}{3} + \frac{x}{2} \sqrt{9 - 4x^2} + k
$$

**47 Halla una primitiva**  $F(x)$  de la función  $f(x) = 2x$  tal que  $F(x) \le 0$  en el **intervalo [–2, 2].**

$$
F(x) = \int 2x \, dx = x^2 + k
$$
  

$$
x^2 + k \le 0 \quad \text{en } [-2, 2]
$$

Debe ser *k* ≤ –4; por ejemplo, la función  $F(x) = x^2 - 4$  es menor o igual que 0 en  $[-2, 2]$ .

Representamos  $x^2$  y  $x^2 - 4$ :

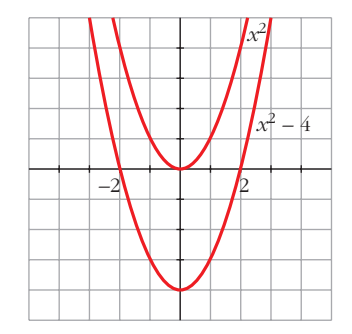

**48 Busca una primitva**  $F(x)$  de la función  $f(x) = 2x - 4$  que verifique  $F(x) \ge 0$ **en el intervalo [0, 4].**

$$
F(x) = \int (2x - 4) dx = x^2 - 4x + k
$$
  
Debe ser  $F(x) \ge 0$  en [0, 4].  
Representamos  $y = x^2 - 4x$ :  
Para que  $F(x) \ge 0$  en [0, 4] debe ser  $k \ge 4$ .  
Por ejemplo,  $F(x) = x^2 - 4x + 4$ .

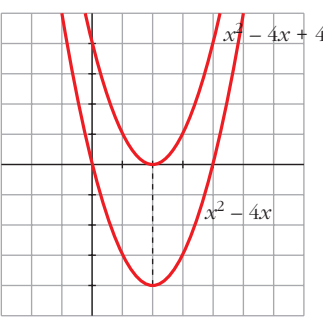

**49 Halla** *f* **(***x***) sabiendo que:**

$$
f''(x) = \cos \frac{x}{2}, \quad f'(2\pi) = 0 \quad y \quad f(0) = 1
$$
\n
$$
f'(x) = \int f''(x) \, dx = \int \cos \frac{x}{2} \, dx = 2 \int \frac{1}{2} \cos \frac{x}{2} \, dx = 2 \sec n \frac{x}{2} + k
$$
\n
$$
f'(x) = 2 \sec n \frac{x}{2} + k; \quad \text{como } f'(2\pi) = 0 \implies 2 \sec n \frac{2\pi}{2} + k = 0 \implies k = 0
$$
\n
$$
f(x) = \int f'(x) \, dx = \int 2 \sec n \frac{x}{2} \, dx = 2 \cdot 2 \int \frac{1}{2} \sec n \frac{x}{2} \, dx = 4 \left( -\cos \frac{x}{2} \right) + k'
$$
\n
$$
f(x) = -4 \cos \frac{x}{2} + k; \quad \text{como } f(0) = 1 \implies f(0) = -4 \cos 0 + k' = 1 \implies k' = 5
$$
\n
$$
\text{Por tanto, la función que buscamos es } f(x) = -4 \cos \frac{x}{2} + 5
$$

**50 a) Halla la familia de curvas en las que la pendiente de las rectas tangentes a dichas curvas en cualquiera de sus puntos viene dada por la función:**

$$
f(x) = \frac{x-2}{2x+4}
$$

**b**)Determina, de esa familia, la curva que pasa por el punto *A* $\left(-\frac{5}{2}, \frac{3}{4}\right)$ . **5 2** (

a) La pendiente de la recta tangente a la curva en uno de sus puntos viene dada por la derivada de la curva en ese punto.

Por tanto, 
$$
m = F'(x) = \frac{x-2}{2x+4}
$$
.

\nBuscamos  $F(x) = \int \frac{x-2}{2x+4} \, dx$ .

\n
$$
F(x) = \int \frac{x-2}{2x+4} \, dx = \int \left(\frac{1}{2} - \frac{4}{2x+4}\right) \, dx = \frac{1}{2}x - 2\int \frac{2}{2x+4} \, dx = \frac{x}{2} - 2\ln|2x+4| + k
$$

b) Debe ser:

$$
F\left(-\frac{5}{2}\right) = \frac{3}{4} \rightarrow \frac{-5/2}{2} - 2ln\left|2\left(-\frac{5}{2}\right) + 4\right| + k = \frac{3}{4} \rightarrow \frac{-5}{4} - 2ln\ 1 + k = \frac{3}{4} \rightarrow \frac{-5}{4} - 2ln\ 1 + k = \frac{3}{4} \rightarrow \frac{-5}{4} - 2ln\ 1 + k = \frac{3}{4} \rightarrow \frac{5}{4} - 2ln\left|2\sqrt{1 + 4}\right| + k = \frac{3}{4} \rightarrow \frac{5}{4} - 2ln\left|2\sqrt{1 + 4}\right| + k = \frac{3}{4} \rightarrow \frac{5}{4} - 2ln\left|2\sqrt{1 + 4}\right| + k = \frac{3}{4} \rightarrow \frac{5}{4} - 2ln\left|2\sqrt{1 + 4}\right| + k = \frac{3}{4} \rightarrow \frac{5}{4} - 2ln\left|2\sqrt{1 + 4}\right| + k = \frac{3}{4} \rightarrow \frac{5}{4} - 2ln\left|2\sqrt{1 + 4}\right| + k = \frac{3}{4} \rightarrow \frac{5}{4} - 2ln\left|2\sqrt{1 + 4}\right| + k = \frac{3}{4} \rightarrow \frac{5}{4} - 2ln\left|2\sqrt{1 + 4}\right| + k = \frac{3}{4} \rightarrow \frac{5}{4} - 2ln\left|2\sqrt{1 + 4}\right| + k = \frac{3}{4} \rightarrow \frac{5}{4} - 2ln\left|2\sqrt{1 + 4}\right| + k = \frac{3}{4} \rightarrow \frac{5}{4} - 2ln\left|2\sqrt{1 + 4}\right| + k = \frac{3}{4} \rightarrow \frac{5}{4} - 2ln\left|2\sqrt{1 + 4}\right| + k = \frac{3}{4} \rightarrow \frac{5}{4} - 2ln\left|2\sqrt{1 + 4}\right| + k = \frac{3}{4} \rightarrow \frac{5}{4} - 2ln\left|2\sqrt{1 + 4}\right| + k = \frac{3}{4} \rightarrow \frac{5}{4} - 2ln\left|2\sqrt{1 + 4}\right| + k = \frac{3}{4} \rightarrow \frac{5}{4} - 2ln\left|2\sqrt{1 + 4}\right| + k = \frac{3}{4} \rightarrow \frac{5}{4} - 2ln\left|2\sqrt{1
$$

**51 Calcula la función**  $f(x)$  sabiendo que  $f''(x) = x$ , que la gráfica de  $f$  pasa **por el punto** *P***(1, 1) y que la tangente en** *P* **es paralela a la recta de ecuación 3***x* **+ 3***y* **– 1 = 0.**

$$
f'(x) = \int f''(x) dx \rightarrow f'(x) = \int x dx = \frac{x^2}{2} + k
$$
  

$$
f(x) = \int f'(x) dx \rightarrow \int \left(\frac{x^2}{2} + k\right) dx = \frac{1}{2} \frac{x^3}{3} + kx + k'
$$
  
  

$$
f
$$
 pasa por  $P(1, 1) \rightarrow f(1) = 1 \rightarrow \frac{1}{6} + k + k' = 1$  (1)  
La pendiente de la recta tangente en  $P$  es  $m = -1$ ; por ello:  

$$
f'(1) = -1 \rightarrow \frac{1}{2} + k = -1
$$
 (2)

De las igualdades (1) y (2) obtenemos los valores de *k* y *k'*:

 $k=-1-\frac{1}{2}=-\frac{3}{2};\; k'=1-\frac{1}{6}-k=1-\frac{1}{6}+\frac{3}{2}=\frac{7}{3}$ Por tanto, la función que buscamos es:  $f(x) = \frac{x^3}{6} - \frac{3}{2}x + \frac{7}{3}$ 3 3 2 *x*3 6 3 3 2 1 6 1 6 3 2 1 2

#### **CUESTIONES TEÓRICAS**

2 *f*

**s52 Prueba que si**  $F(x)$  es una primitiva de  $f(x)$  y C un número real cual**quiera, la función**  $F(x) + C$  **es también una primitiva de**  $f(x)$ .

$$
F(x) \text{ primitive de } f(x) \iff F'(x) = f(x)
$$
  

$$
(F(x) + C)' = F'(x) = f(x) \implies F(x) + C \text{ es primitive de } f(x).
$$

**53 a) Representa tres primitivas de la función** *f* **cuya gráfica es la siguiente:**

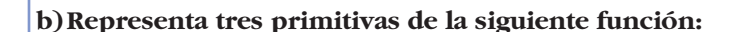

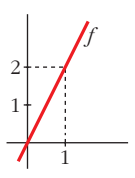

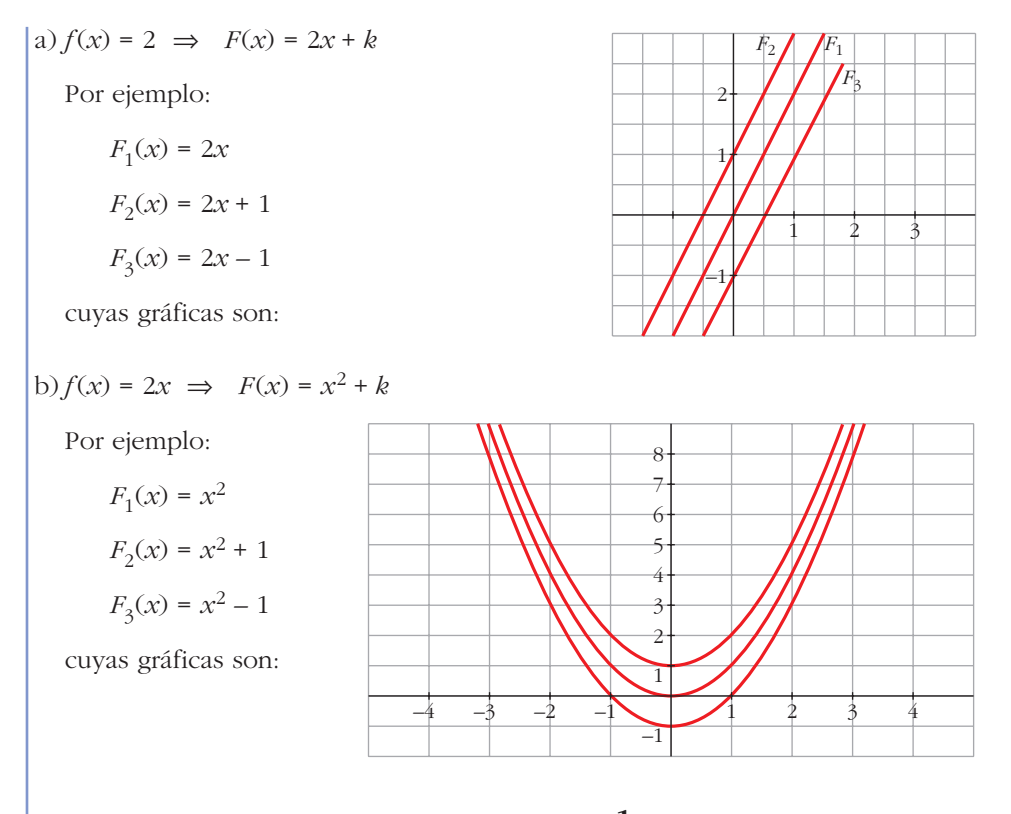

**54** Sabes que una primitiva de la función  $f(x) = \frac{1}{x}$  es  $F(x) = ln |x|$ . ¿Por qué **se toma el valor absoluto de** *x***?** *x*

$$
f(x) = \frac{1}{x} \text{ está definida para todo } x \neq 0; \text{ y es la derivada de la función:}
$$

$$
F(x) = \begin{cases} \ln x & \text{si } x > 0 \\ \ln(-x) & \text{si } x < 0 \end{cases}
$$

es decir, de  $F(x) = ln |x|$ .

### **Página 360**

**55 En una integral hacemos el cambio de variable**  $e^x = t$ **. ¿Cuál es la expresión de** *dx* **en función de** *t* **?**

 $e^x = t \rightarrow x = ln t \rightarrow dx = \frac{1}{t} dt$ *t*

**56** Comprueba que  $\int \frac{1}{\cos x} dx = ln|\sec x + t g x| + k$ *cos x*

Tenemos que probar que la derivada de  $f(x) = ln |sec x + tg x| + k$  es  $f'(x) = \frac{1}{cos x}$ .

Derivamos 
$$
f(x) = ln \left| \frac{1 + sen x}{cos x} \right| + k
$$
:  
\n
$$
\frac{cos^2 x + sen x (1 + sen x)}{cos^2 x} = \frac{cos^2 x + sen x + sen^2 x}{cos x} = \frac{cos^2 x}{cos x} = \frac{cos x}{cos x} = \frac{1 + sen x}{cos x} = \frac{1}{cos x}
$$

57 
$$
\text{Comprueba que } \int \frac{1}{\text{sen } x \cos x} \, dx = \ln |\text{tg } x| + k
$$

Tenemos que comprobar que la derivada de la función *f*(*x*) = *ln*|*tg x*| + *k* es  $f'(x) = \frac{1}{\sin x \cos x}$ . *sen x cos x*

Derivamos  $f(x)$ :

$$
f'(x) = \frac{1/\cos^2 x}{\lg x} = \frac{1/\cos^2 x}{\sec x/\cos x} = \frac{1}{\sec x \cos x}
$$

#### **58 Sin utilizar cálculo de derivadas, prueba que:**

$$
F(x) = \frac{1}{1 + x^4} \quad \text{y} \quad G(x) = \frac{-x^4}{1 + x^4}
$$

#### **son dos primitivas de una misma función.**

Si *F*(*x*) y *G*(*x*) son dos primitivas de una misma función, su diferencia es una constante. Veámoslo:

$$
F(x) - G(x) = \frac{1}{1 + x^4} - \left(\frac{-x^4}{1 + x^4}\right) = \frac{1 + x^4}{1 + x^4} = 1
$$

Por tanto, hemos obtenido que:  $F(x) = G(x) + 1$ 

Luego las dos son primitivas de una misma función.

#### **59 Sean** *f* **y** *g* **dos funciones continuas y derivables que se diferencian en una constante.**

#### **¿Podemos asegurar que** *f* **y** *g* **tienen una misma primitiva?**

No. Por ejemplo:

$$
f(x) = 2x + 1 \rightarrow F(x) = x^2 + x + k
$$
  
 
$$
g(x) = 2x + 2 \rightarrow G(x) = x^2 + 2x + c
$$

 $f(x)$  y  $g(x)$  son continuas, derivables y se diferencian en una constante (pues  $f(x) = g(x) - 1$ .

Sin embargo, sus primitivas,  $F(x)$  y  $G(x)$ , respectivamente, son distintas, cualesquiera que sean los valores de *k* y *c*.

#### **UNIDAD 12**

**60**  $|$  Calcula  $f(x)$  sabiendo que:

$$
\int f(x) \, dx = \ln \frac{|x-1|^3}{(x+2)^2} + c
$$
  
\n
$$
F(x) = \int f(x) \, dx = \ln \frac{|x-1|^3}{(x+2)^2} + c
$$
  
\nSabemos que  $F'(x) = f(x)$ .  
\nPor tanto, calculamos la derivada de  $F(x)$ .  
\nAplicamos las propiedades de los logarithos antes de derivar:  
\n
$$
F(x) = 3\ln |x-1| - 2\ln (x+2) + c
$$
  
\n
$$
F'(x) = \frac{3}{x-1} - \frac{2}{x+2} = \frac{3(x+2) - 2(x-1)}{x^2 + x - 2} = \frac{x+8}{x^2 + x - 2}
$$
  
\nPor tanto,  $f(x) = \frac{x+8}{x^2 + x - 2}$ .

**61 Las integrales:**

$$
\int \frac{(arc \lg x)^2}{1+x^2} dx \, y \int (tg^3 x + tg^5 x) dx
$$

 $\int f(x)^n f'(x) dx$ ?

En caso afirmativo, identifica, en cada una de ellas,  $f(x)$ ,  $n \, y \, f'(x)$ .

Ambas son del tipo 
$$
\int f(x)^n f'(x) \, dx.
$$

\n\n• 
$$
\int \frac{(arc \, tg \, x)^2}{1 + x^2} \, dx = \int (arc \, tg \, x)^2 \cdot \frac{1}{1 + x^2} \, dx
$$

\n\n
$$
f(x) = \arct{g} x; \quad n = 2; \quad f'(x) = \frac{1}{1 + x^2}
$$

\n\n• 
$$
\int (tg^3 x + tg^5 x) \, dx = \int tg^3 x (1 + tg^2 x) \, dx
$$

\n\n
$$
f(x) = tg \, x; \quad n = 3; \quad f'(x) = 1 + tg^2 x
$$
\n

#### **PARA PROFUNDIZAR**

- **62 Para integrar una función cuyo denominador es un polinomio de segundo grado sin raíces reales, distinguiremos dos casos:**
	- **a) Si el numerador es constante, transformamos el denominador para obtener un binomio al cuadrado. La solución será un arco tangente:**

$$
\int \frac{dx}{x^2 + 4x + 5} = \int \frac{dx}{(x+2)^2 + 1}
$$

**(Completa la resolución).**

**b) Si el numerador es de primer grado, se descompone en un logaritmo neperiano y un arco tangente:**

$$
\int \frac{(x+5)dx}{x^2 + 2x + 3} = \frac{1}{2} \int \frac{2x+10}{x^2 + 2x + 3} dx =
$$

$$
= \frac{1}{2} \int \frac{2x+2}{x^2 + 2x + 3} dx + \frac{1}{2} \int \frac{8 dx}{x^2 + 2x + 3}
$$

**(Completa su resolución).**

$$
a) \int \frac{dx}{x^2 + 4x + 5} = \int \frac{dx}{(x + 2)^2 + 1} = arc \, tg(x + 2) + k
$$
\n
$$
b) \int \frac{(x + 5)dx}{x^2 + 2x + 3} = \frac{1}{2} \int \frac{2x + 10}{x^2 + 2x + 3} dx =
$$
\n
$$
= \frac{1}{2} \int \frac{2x + 2}{x^2 + 2x + 3} dx + \frac{1}{2} \int \frac{8 dx}{x^2 + 2x + 3} =
$$
\n
$$
= \frac{1}{2} ln (x^2 + 2x + 3) + 4 \int \frac{dx}{(x + 1)^2 + 2} =
$$
\n
$$
= \frac{1}{2} ln (x^2 + 2x + 3) + 2 \int \frac{dx}{\left(\frac{x + 1}{\sqrt{2}}\right)^2 + 1}
$$
\n
$$
= \frac{1}{2} ln (x^2 + 2x + 3) + 2\sqrt{2} \int \frac{(1/\sqrt{2}) dx}{\left(\frac{x + 1}{\sqrt{2}}\right)^2 + 1}
$$
\n
$$
= \frac{1}{2} ln (x^2 + 2x + 3) + 2\sqrt{2} arc \, tg \left(\frac{x + 1}{\sqrt{2}}\right) + k
$$

**63 Observa cómo se resuelve esta integral:**

$$
I = \int \frac{x+1}{x^3 + 2x^2 + 3x} dx
$$
  
\n
$$
x^3 + 2x^2 + 3x = x(x^2 + 2x + 3)
$$
  
\nLa fraction se descompone así: 
$$
\frac{x+1}{x^3 + 2x^2 + 3x} = \frac{A}{x} + \frac{Bx+C}{x^2 + 2x + 3}
$$
  
\nObtenemos:  $A = \frac{1}{3}, B = -\frac{1}{3}, C = \frac{1}{3}$   
\nSustituimos:  $I = \frac{1}{3} \int \frac{1}{x} dx - \frac{1}{3} \int \frac{x-1}{x^2 + 2x + 3} dx$   
\n(Completa su resolución).

Completamos la resolución:

$$
I = \frac{1}{3} \int \frac{1}{x} dx - \frac{1}{3} \int \frac{x-1}{x^2 + 2x + 3} dx =
$$
  
\n
$$
= \frac{1}{3} ln|x| - \frac{1}{6} \int \frac{2x-2}{x^2 + 2x + 3} dx = \frac{1}{3} ln|x| - \frac{1}{6} \int \frac{2x+2-4}{x^2 + 2x + 3} dx =
$$
  
\n
$$
= \frac{1}{3} ln|x| - \frac{1}{6} \int \frac{2x-2}{x^2 + 2x + 3} dx + \frac{2}{3} \int \frac{dx}{x^2 + 2x + 3} =
$$
  
\n
$$
= \frac{1}{3} ln|x| - \frac{1}{6} ln(x^2 + 2x + 3) + \frac{\sqrt{2}}{3} arc \text{tg} \left(\frac{x+1}{\sqrt{2}}\right) + k
$$
  
\n(9) (Ver en el ejercicio 62 apartado b) el cálculo de  $\int \frac{dx}{x^2 + 2x + 3}$ ).

#### **64 Resuelve las siguientes integrales:**

a) 
$$
\int \frac{2x-1}{x^3+x} dx
$$
  
\nb)  $\int \frac{1}{x^3+1} dx$   
\nc)  $\int \frac{x^2+3x+8}{x^2+9} dx$   
\nd)  $\int \frac{2x+10}{x^2+x+1} dx$   
\ne)  $\int \frac{2}{x^2+3x+4} dx$   
\nf)  $\int \frac{dx}{(x+1)^2(x^2+1)}$ 

☛ *e) Multiplica el numerador y el denominador por 4.*

a) 
$$
\int \frac{2x-1}{x^3+x} dx = \int \frac{2x-1}{x(x^2+1)} dx
$$

Descomponemos la fracción:

$$
\frac{2x-1}{x(x^2+1)} = \frac{A}{x} + \frac{Bx+C}{x^2+1} = \frac{A(x^2+1) + Bx^2 + Cx}{x(x^2+1)}
$$
  
\n
$$
2x-1 = A(x^2+1) + Bx^2 + Cx
$$
  
\nHallamos A, B y C:  
\n
$$
x = 0 \implies -1 = A
$$
  
\n
$$
x = 1 \implies 1 = 2A + B + C \implies 3 = B + C
$$
  
\n
$$
x = -1 \implies -3 = 2A + B - C \implies -1 = B - C
$$
  
\n
$$
\int \frac{2x-1}{x^3 + x} dx = \int \left(\frac{-1}{x} + \frac{x+2}{x^2+1}\right) dx =
$$
  
\n
$$
= \int \frac{-1}{x} dx + \frac{1}{2} \int \frac{2x}{x^2 + 1} dx + 2 \int \frac{dx}{x^2 + 1} =
$$
  
\n
$$
= -\ln|x| + \frac{1}{2} \ln(x^2 + 1) + 2 \arctan(x) + k
$$

° § ¢ § £

b) 
$$
\int \frac{1}{x^3 + 1} dx = \int \frac{dx}{(x + 1)(x^2 - x + 1)}
$$
  
\nDescomponemos la fracción:  
\n
$$
\frac{1}{(x + 1)(x^2 - x + 1)} =
$$
\n
$$
= \frac{A}{x + 1} + \frac{Bx + C}{x^2 - x + 1} = \frac{A(x^2 - x + 1) + Bx(x + 1) + C(x + 1)}{(x + 1)(x^2 - x + 1)}
$$
\n
$$
1 = A(x^2 - x + 1) + Bx(x + 1) + C(x + 1)
$$
\nHallamos A, B y C:  
\n
$$
x = -1 \rightarrow 1 = 3A \rightarrow A = 1/3
$$
\n
$$
x = 0 \rightarrow 1 = A + C \rightarrow C = 2/3
$$
\n
$$
x = 1 \rightarrow 1 = A + 2B + 2C \rightarrow B = -1/3
$$

Por tanto:

$$
\int \frac{1}{x^3 + 1} dx = \int \frac{1/3}{x + 1} dx + \int \frac{-\frac{1}{3}x + \frac{2}{3}}{x^2 - x + 1} dx =
$$
  
\n
$$
= \frac{1}{3} ln|x + 1| - \frac{1}{3} \int \frac{x - 2}{x^2 - x + 1} dx =
$$
  
\n
$$
= \frac{1}{3} ln|x + 1| - \frac{1}{6} \int \frac{2x - 4}{x^2 - x + 1} dx =
$$
  
\n
$$
= \frac{1}{3} ln|x + 1| - \frac{1}{6} \int \frac{2x - 1 - 3}{x^2 - x + 1} dx =
$$
  
\n
$$
= \frac{1}{3} ln|x + 1| - \frac{1}{6} \int \frac{2x - 1}{x^2 - x + 1} dx + \frac{1}{2} \int \frac{dx}{x^2 - x + 1} =
$$
  
\n
$$
= \frac{1}{3} ln|x + 1| - \frac{1}{6} ln(x^2 - x + 1) + \frac{1}{2} \int \frac{dx}{(x - \frac{1}{2})^2 + \frac{3}{4}} =
$$
  
\n
$$
= \frac{1}{3} ln|x + 1| - \frac{1}{6} ln(x^2 - x + 1) + \frac{1}{2} \int \frac{4/3}{(\frac{2x + 1}{\sqrt{3}})^2 + 1} dx =
$$
  
\n
$$
= \frac{1}{3} ln|x + 1| - \frac{1}{6} ln(x^2 - x + 1) + \frac{\sqrt{3}}{3} \int \frac{2/\sqrt{3}}{(\frac{2x + 1}{\sqrt{3}})^2 + 1} dx =
$$
  
\n
$$
= \frac{1}{3} ln|x + 1| - \frac{1}{6} ln(x^2 - x + 1) + \frac{\sqrt{3}}{3} arc \lg(\frac{2x - 1}{\sqrt{3}}) + k
$$

### **UNIDAD 12**

$$
\begin{vmatrix}\n\text{c)} \int \frac{x^2 + 3x + 8}{x^2 + 9} dx = \int \left[ 1 + \frac{3x - 1}{x^2 + 9} \right] dx = x + \int \frac{3x}{x^2 + 9} dx - \int \frac{dx}{x^2 + 9} =
$$
\n
$$
= x + \frac{3}{2} \int \frac{2x}{x^2 + 9} dx - \int \frac{1/9}{(x/3)^2 + 1} dx =
$$
\n
$$
= x + \frac{3}{2} ln(x^2 + 9) - \frac{1}{3} arc \text{ kg } \left( \frac{x}{3} \right) + k
$$
\n
$$
\text{d)} \int \frac{2x + 10}{x^2 + x + 1} dx = \int \frac{2x + 1 + 9}{x^2 + x + 1} dx = \int \frac{2x + 1}{x^2 + x + 1} dx + 9 \int \frac{1}{x^2 + x + 1} dx =
$$
\n
$$
= ln(x^2 + x + 1) + 9 \int \frac{dx}{\left( x + \frac{1}{2} \right)^2 + \frac{3}{4}} =
$$
\n
$$
= ln(x^2 + x + 1) + 6\sqrt{3} \int \frac{2\sqrt{3}}{\left( \frac{2x + 1}{\sqrt{3}} \right)^2 + 1} dx =
$$
\n
$$
= ln(x^2 + x + 1) + 6\sqrt{3} arc \text{ kg } \left( \frac{2x + 1}{\sqrt{3}} \right) + k
$$
\n
$$
\text{e)} \int \frac{2}{x^2 + 3x + 4} dx = \int \frac{8}{4x^2 + 12x + 16} dx = \int \frac{8}{(2x + 3)^2 + 7} dx =
$$
\n
$$
= \int \frac{8/7}{\left( \frac{2x + 3}{\sqrt{7}} \right)^2 + 1} dx = \frac{3}{7} \cdot \frac{\sqrt{7}}{2} \int \frac{2\sqrt{7}}{\left( \frac{2x + 3}{\sqrt{7}} \right)^2 + 1} dx =
$$
\n
$$
= \frac{4\sqrt{7}}{7} arc \text{ kg } \left( \frac{2x + 3}{\sqrt{7}} \right) + k
$$
\n
$$
\text{Descomponemos la fraction:}
$$
\n
$$
\
$$

Por tanto:

$$
\int \frac{dx}{(x+1)^2 (x^2+1)} = \int \left(\frac{1/2}{x+1} + \frac{1/2}{(x+1)^2} - \frac{1}{2} \cdot \frac{x}{x^2+1}\right) dx =
$$

$$
= \frac{1}{2} \ln|x+1| - \frac{1}{2(x+1)} - \frac{1}{4} \ln(x^2+1) + k
$$

#### **Página 361**

**65 Se llama ecuación diferencial de primer orden a una ecuación en la que, además de** *x* **e** *y***, figura también** *y'***. Resolverla es buscar una función**  $y = f(x)$  que verifique la ecuación.

Por ejemplo, resolvamos  $x y^2 + y' = 0$ :

$$
y'=-xy^2 \rightarrow \frac{dy}{dx}=-xy^2 \rightarrow dy=-xy^2 dx
$$

**Separamos las variables:**

$$
\frac{dy}{y^2} = -x \, dx \to \int \frac{dy}{y^2} = \int (-x) \, dx
$$

$$
-\frac{1}{y} = -\frac{x^2}{2} + k \to y = \frac{2}{x^2 - 2k}
$$

**Hay infinitas soluciones. Busca la que pasa por el punto (0, 2) y comprueba que la curva que obtienes verifica la ecuación propuesta.**

• Buscamos la solución que pasa por el punto (0, 2):

$$
y = \frac{2}{x^2 - 2k} \rightarrow 2 = \frac{2}{-2k} \Rightarrow -4k = 2 \Rightarrow k = \frac{-1}{2}
$$

Por tanto:  $y = \frac{2}{x^2}$  $x^2 + 1$ 

• Comprobamos que verifica la ecuación  $xy^2 + y' = 0$ :

$$
xy^{2} + y' = x \left(\frac{2}{x^{2} + 1}\right)^{2} - \frac{4x}{(x^{2} + 1)^{2}} = x \cdot \frac{4}{(x^{2} + 1)^{2}} - \frac{4x}{(x^{2} + 1)^{2}} =
$$

$$
= \frac{4x}{(x^{2} + 1)^{2}} - \frac{4x}{(x^{2} + 1)^{2}} = 0
$$

**66 Resuelve las siguientes ecuaciones diferenciales de primer orden:**

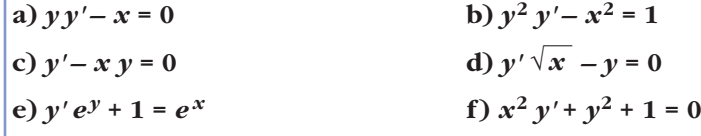

☛ *En todas ellas, al despejar y' se obtiene en el segundo miembro el producto o el cociente de dos funciones, cada una de ellas con una sola variable.*

$$
\begin{vmatrix}\na) y y' - x = 0 \\
y' = \frac{x}{y} & \Rightarrow \frac{dy}{dx} = \frac{x}{y} \Rightarrow y \, dy = x \, dx \Rightarrow \int y \, dy = \int x \, dx \\
\frac{y^2}{2} = \frac{x^2}{2} + k \Rightarrow y^2 = x^2 + 2k \Rightarrow y = \pm \sqrt{x^2 + 2k}
$$
\n
$$
\begin{vmatrix}\ny' = \frac{1 + x^2}{y^2} & \Rightarrow \frac{dy}{dx} = \frac{1 + x^2}{y^2} & \Rightarrow y^2 \, dy = (1 + x^2) \, dx \\
y' = \frac{1 + x^2}{y^2} & \Rightarrow \frac{dy}{dx} = \frac{1 + x^2}{y^2} & \Rightarrow y^2 \, dy = (1 + x^2) \, dx\n\end{vmatrix}
$$
\n
$$
\begin{vmatrix}\ny' = 1 & (1 + x^2) \, dx & \Rightarrow \frac{y^3}{3} = x + \frac{x^3}{3} + k \Rightarrow y^3 = 3x + x^3 + 3k \Rightarrow y = \sqrt[3]{3x + x^3 + 3k}
$$
\n
$$
\Rightarrow y = \sqrt[3]{3x + x^3 + 3k}
$$
\n
$$
\begin{vmatrix}\ny' = xy & \Rightarrow \frac{dy}{dx} = xy & \Rightarrow \frac{dy}{y} = x \, dx \Rightarrow \int \frac{dy}{y} = \int x \, dx \\
ln|y| = \frac{x^2}{2} + k \Rightarrow |y| = e^{(x^2/2) + k} \Rightarrow y = \pm e^{(x^2/2) + k}
$$
\n
$$
\begin{vmatrix}\ny' = \frac{y}{\sqrt{x}} & \Rightarrow \frac{dy}{dx} = \frac{y}{\sqrt{x}} & \Rightarrow \frac{dy}{y} = \frac{dx}{\sqrt{x}} & \Rightarrow \int \frac{dy}{y} = \int \frac{dx}{\sqrt{x}}
$$
\n
$$
\begin{vmatrix}\nh|y| = 2\sqrt{x} + k & \Rightarrow |y| = e^{2\sqrt{x} + k} & \Rightarrow y = \pm e^{2\sqrt{x} + k} \\
e^{y} y' + 1 & = e^x \\
y' = \frac{e^x - 1}{e^y} & \Rightarrow \frac{dy}{dx} = \frac{e^x - 1}{e^y}
$$
\n
$$
\begin{vmatrix}\ne^y dy = (e^x - 1) \, dx & \Rightarrow \int e^y \, dy = \int (e^x - 1) \, dx
$$

 $\overline{a}$ 

### **AUTOEVALUACIÓN**

#### **Resuelve las integrales siguientes:**

1. 
$$
\int (\cos x + t g \sin x) dx
$$
  

$$
\int (\cos x + t g \sin x) dx = \int \cos x dx + \int \frac{\sin x}{\cos x} dx = \sin x - \ln|\cos x| + k
$$

2. 
$$
\int \left(\frac{2}{x} + \frac{x}{\sqrt{x}}\right) dx
$$

$$
\int \left(\frac{2}{x} + \frac{x}{\sqrt{x}}\right) dx = 2\ln|x| + \frac{x^{3/2}}{3/2} = 2\ln|x| + \frac{2}{3}\sqrt{x^3} + k
$$

3. 
$$
\int x^{\sqrt[3]{2x^2 + 1}} dx
$$

$$
\int x^{\sqrt[3]{2x^2 + 1}} dx = \frac{1}{4} \int 4x (2x^2 + 1)^{1/3} dx = \frac{1}{4} (2x^2 + 1)^{4/3} \cdot \frac{3}{4} = \frac{3}{16} \sqrt[3]{(2x^2 + 1)^4} + k
$$

$$
4. \int \frac{tg^2 x}{\cos^2 x} dx
$$

$$
\int \frac{tg^2 x}{\cos^2 x} dx = \frac{tg^3 x}{3} + k
$$

**5.** ∫*x arc tg x dx*  $\int x \arctan(x) dx \stackrel{(1)}{=} \frac{x^2}{2} \arctan(x) dx - \frac{1}{2} \int \frac{x^2}{1+x^2} dx \stackrel{(2)}{=} \frac{x^2}{2} \arctan(x) dx - \frac{1}{2}x + \frac{1}{2} \arctan(x) dx + k$  $\overline{\phantom{a}}$ *I* 1 2 1 2 *x*2 2 *x*2  $1 + x^2$ 1 2 *x*2 2

(1) Por partes:

$$
\begin{cases} \n\arctan x = u \to \frac{1}{1+x^2} dx = du \\ \nx \, dx = dv \to \frac{x^2}{2} = v \n\end{cases}
$$
\n
$$
(2) I_1 = \int \frac{x^2}{1+x^2} dx = \int \left(1 - \frac{1}{x^2 + 1}\right) dx = x - \arctan x
$$

6. 
$$
\int \frac{1}{x} \operatorname{sen} (\ln x) \, dx
$$

$$
\int \frac{1}{x} \operatorname{sen} (\ln x) \, dx = -\cos (\ln x) + k
$$

7. 
$$
\int \frac{x}{x^2 + 4x - 21} dx
$$
  
\n
$$
I = \int \frac{x}{x^2 + 4x - 21} dx
$$
 Descomponemos en fracciones simples:  
\n
$$
x^2 + 4x - 21 = 0 \qquad x = -7
$$
  
\n
$$
x = 3
$$
  
\n
$$
\frac{x}{(x - 3)(x + 7)} = \frac{A}{x - 3} + \frac{B}{x + 7} \to x = A(x + 7) + B(x - 3) \to A = \frac{3}{10}, B = \frac{7}{10}
$$
  
\n
$$
I = \int \frac{3/10}{x - 3} dx + \int \frac{7/10}{x + 7} dx = \frac{3}{10} ln|x - 3| + \frac{7}{10} ln|x + 7| + k
$$

8. 
$$
\int \frac{1}{3x^2 + 4} dx
$$
  

$$
\int \frac{1}{3x^2 + 4} dx = \frac{1}{4} \int \frac{1}{\frac{3x^2}{4} + 1} dx = \frac{1}{4} \cdot \frac{2}{\sqrt{3}} \int \frac{\frac{\sqrt{3}}{2}}{\left|\frac{\sqrt{3}x}{2}\right|^2 + 1} dx = \frac{\sqrt{3}}{6} \text{ arc tg } \frac{\sqrt{3}x}{2} + k
$$

**9.** Resuelve, por el método de sustitución, la integral:  $\int \frac{1+x}{1+\sqrt{x}} dx$ 1 +  $\sqrt{x}$ 

$$
I = \int \frac{1+x}{1+\sqrt{x}} \, dx
$$

Hacemos el cambio  $\sqrt{x} = t \rightarrow x = t^2 \rightarrow dx = 2t dt$ 

$$
I = \int \frac{1+t^2}{1+t} \cdot 2t \, dt = 2 \int \frac{t+t^3}{1+t} \, dx \stackrel{(1)}{=} 2 \int \left(t^2 - t + 2 - \frac{2}{t+1}\right) \, dt =
$$
\n
$$
= 2\left(\frac{t^3}{3} - \frac{t^2}{2} + 2t - 2\ln|t+1|\right)
$$

(1) Dividimos  $(t^3 + t)$ :  $(t + 2)$  y expresamos de la forma:

 $\frac{\text{dividendo}}{\text{1:}}$  = cociente + resto divisor

Deshaciendo el cambio:  $I = \frac{2}{3} \sqrt{x^3} - x + 4\sqrt{x} - 4\ln(\sqrt{x} + 1) + k$ 

**10. Aplica la integración por partes para calcular** ∫ *cos* **(***ln x***)** *dx***.**

$$
I = \int \cos(\ln x) dx
$$
  

$$
\begin{cases} \cos(\ln x) = u \to -\frac{1}{x} \sec(\ln x) dx = du \\ dx = dv \to x = v \end{cases}
$$
  

$$
I = x \cos(\ln x) + \underline{\int \sec(\ln x) dx}
$$
  

$$
I_1
$$
  

$$
\begin{cases} \sec(\ln x) = u \to \frac{1}{x} \cos(\ln x) dx = du \\ dx = dv \to x = v \end{cases}
$$
  

$$
I_1 = x \sec(\ln x) - \underline{\int \cos(\ln x) dx}
$$
  

$$
I = x \cos(\ln x) + x \sec(\ln x) - I \to I = \frac{x \cos(\ln x) + x \sec(\ln x)}{2} + k
$$

**11.** De la función  $f(x)$ , se sabe que:

$$
f'(x) = \frac{3}{(x+1)^2}; \ f(2) = 0
$$

- **a) Determina** *f***.**
- **b) Halla la primitiva de** *f* **cuya gráfica pasa por el punto (0, 1).**

a) 
$$
f(x) = \int \frac{3}{(x+1)^2} dx = 3 \int (x+1)^{-2} dx = \frac{3(x+1)^{-1}}{-1} + k = \frac{-3}{x+1} + k
$$
  
\n $f(2) = \frac{-3}{2+1} + k = -1 + k \rightarrow \text{ Como } f(2) = 0, -1 + k = 0 \rightarrow k = 1$   
\n $f(x) = \frac{-3}{x+1} + 1 = \frac{x-2}{x+1}$   
\nb)  $g(x) = \int \frac{x-2}{x+1} dx = \int \left(1 + \frac{-3}{x+1}\right) dx = x - 3\ln|x+1| + k$   
\n $g(0) = 0 - 3\ln|0 + 1| + k = k \rightarrow \text{Como } g(0) = 1, k = 1.$   
\nLa primitiva de  $f$  que pasa por  $(0, 1)$  es  $g(x) = x - 3\ln|x+1| + 1$ .

**12.** De una función *f* derivable en R, sabemos que:

$$
f'(x) = \begin{cases} 2x - 1 & \text{si } x < 0 \\ -1 & \text{si } x \ge 0 \end{cases}
$$

**Halla** *f* **sabiendo que**  $f(1) = 2$ **.** 

$$
f'(x) = \begin{cases} 2x - 1 & \text{si } x < 0 \\ -1 & \text{si } x \ge 0 \end{cases} \rightarrow f(x) = \begin{cases} \int (2x - 1) \, dx & \text{si } x < 0 \\ \int -1 \, dx & \text{si } x > 0 \end{cases} \rightarrow f(x) = \begin{cases} x^2 - x + k & \text{si } x < 0 \\ -x + k' & \text{si } x > 0 \end{cases}
$$

Para que  $f$  sea derivable en  $x = 0$  y, por tanto, en  $\mathbb{R}$ , debe ser continua y, para ello,  $k = k'$ .

$$
Además, f(1) = -1 + k' = 2 \rightarrow k' = 3 \rightarrow k = 3
$$

Por tanto:

 $f(x) = \begin{cases} x^2 - x + 3 & \text{si } x < 0 \\ 0 & \text{si } x > 0 \end{cases}$  $-x+3$  si  $x \ge 0$  $\bigg\}$ ¢ £

#### **13. ¿Cuáles de los siguientes apartados representan la gráfica de una función**  $f(x)$  y la de una de sus primitivas  $F(x)$ ?

**a)**

**c)**

**Justifica tu respuesta.**

a) Las funciones representadas son  $y = 3$  e  $y = 3x - 6$ , que cumplen:

$$
\int 3 \, dx = 3x + k
$$

Por tanto,  $f(x) = 3$ ,  $y \quad F(x) = 3x - 6$  es una primitiva de *f*.

b) Las funciones son:

$$
y = -1
$$
 e  $y = x + 1 \rightarrow \int -1 dx = -x + k$ 

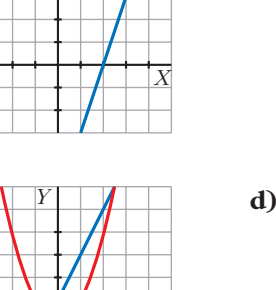

*X*

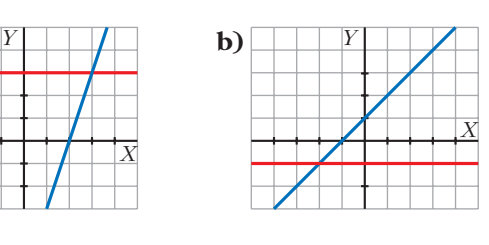

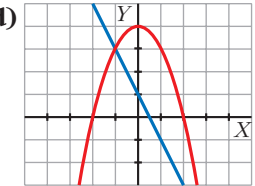

No corresponden a una función y su primitiva.

c) Las funciones son  $y = x^2 - 1$  e  $y = 2x$ . ∫ <sup>2</sup>*x dx* <sup>=</sup>*x*<sup>2</sup> <sup>+</sup> *<sup>k</sup>*. Por tanto, *f*(*x*) = 2*x*, y una de sus primitivas es *F*(*x*) = *x*<sup>2</sup> – 1. d) Las funciones son  $y = -x^2 - 1 + 4$  e  $y = -2x + 1 \rightarrow \int -2x + 1 dx = -x^2 + x + k$ No corresponden a una función y su primitiva.